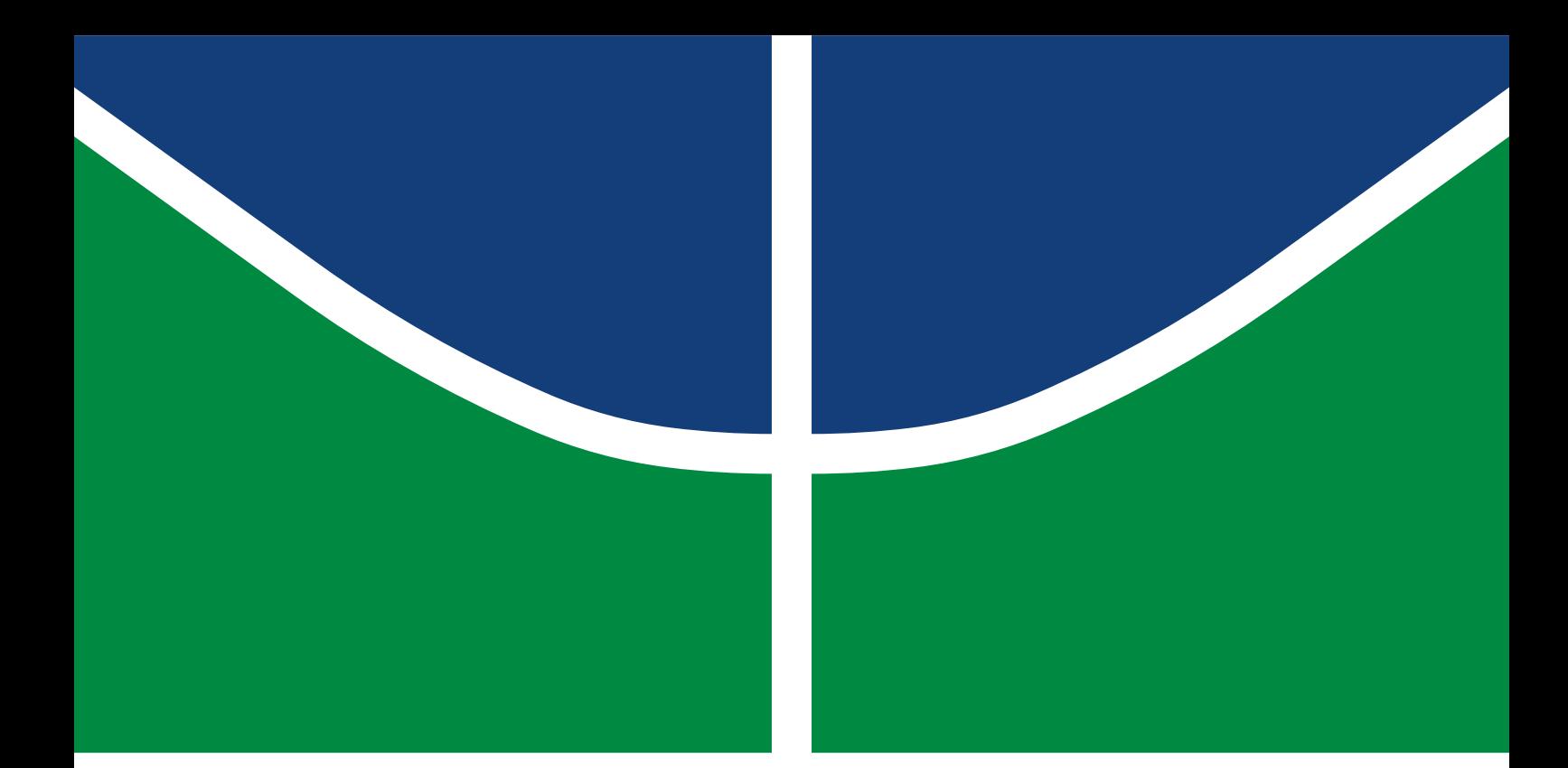

**Universidade de Brasília Faculdade de Tecnologia**

## **Implementação e validação de plataforma para análise cinemática de CubeSat 1U**

Stephanie Cardoso Guimarães

TRABALHO DE GRADUAÇÃO ENGENHARIA DE CONTROLE E AUTOMAÇÃO

> Brasília 2022

**Universidade de Brasília Faculdade de Tecnologia**

## **Implementação e validação de plataforma para análise cinemática de CubeSat 1U**

Stephanie Cardoso Guimarães

Trabalho de Graduação submetido como requisito parcial para obtenção do grau de Engenheiro de Controle e Automação

Orientador: Prof. Dr. Renato Alves Borges

Brasília 2022

Cardoso Guimarães, Stephanie.

C769i Implementação e validação de plataforma para análise cinemática de CubeSat 1U / Stephanie Cardoso Guimarães; orientador Renato Alves Borges. -- Brasília, 2022. 62 p.

> Trabalho de Graduação (Engenharia de Controle e Automação) -- , 2022.

> 1. Plataforma com mancal a ar. 2. Análise cinemática de CubeSats. 3. Balanceamento de centro de massa. 4. CubeSat. I. Alves Borges, Renato, orient. II. Título

### **Universidade de Brasília Faculdade de Tecnologia**

## **Implementação e validação de plataforma para análise cinemática de CubeSat 1U**

Stephanie Cardoso Guimarães

Trabalho de Graduação submetido como requisito parcial para obtenção do grau de Engenheiro de Controle e Automação

Trabalho aprovado. Brasília, 28 de Setembro de 2022:

**Prof. Dr. Renato Alves Borges, UnB/FT/ENE** Orientador

**Prof. Dr. William Reis Silva, UnB/FGA/Eng. Aeroespacial** Examinador interno

**Prof. Dr. Geovany Araújo Borges, UnB/FT/ENE** Examinador interno

> Brasília 2022

*Este trabalho é dedicado à todos que um dia sonharam com as estrelas.*

## **Agradecimentos**

Agradeço a Deus primeiramente, pelo privilégio de uma família amorosa e pelas oportunidades que tenho recebido. Porque o esforço próprio é necessário, mas o fardo é leve para quem tem fé e amigos da alma para partilhá-lo.

Agradeço aos meus pais, Joel e Suely, pelo amor incondicional, pelas sacrifícios e lutas diárias que travaram em meu benefício, por me ensinar sempre o que é amar e ser amada, por serem minha bússola nos caminhos tortuosos da vida, porém iluminados pelos ensinos de Jesus e da Doutrina espírita.

Agradeço aos meus irmãos, Fernando e Barbara, que no papel de irmãos mais velhos, sempre desempenharam o mais belo exemplo de amor e carinho quase paternais. Porque enquanto meu irmão tem sido meu professor de uma vida inteira, sustentando a asa da razão e intelectualidade, a minha irmã tem sustentado a asa do amor e sensibilidade.

Agradeço às minhas tias, tios, primos, primas e meu cunhado Willian, por todo apoio, paciência, carinho e amor com os quais sempre posso contar e em especial meu sobrinho Arthur pela simples alegria de tê-lo em minha vida.

Agradeço aos meus amigos, Gustavo e Yasmim, pela convivência amiga e aprendizados mútuos, por tornarem mais amena as dificuldades da vida acadêmica e adaptação a um novo lar. Também agradeço aos amigos da mecatrônica Gabriel, Eric e Luiza pela amizade e companhia.

Agradeço ao meu professor, Renato A. Borges pelo exemplo e oportunidades enriquecedoras. Também agradeço aos colaboradores do Laboratório de Simulação e Controle de Sistemas Aeroespaciais, o Laboratório Aberto de Brasília, a FAPDF e em especial ao apoio e colaboração do João Vítor Q. S. Borges e Simone Maria R. Moreira.

*"Olhem de novo esse ponto. É aqui, é a nossa casa, somos nós. Nele, todos a quem ama, todos a quem conhece, qualquer um sobre quem você ouviu falar, cada ser humano que já existiu, viveram suas vidas" (Carl Sagan)*

## **Resumo**

Este trabalho propõe uma plataforma para o estudo cinemático de corpos rígidos customizada para atender ao padrão CubeSat, com capacidade de reproduzir até certo nível algumas condições tipicamente encontradas no ambiente espacial, como a ausência de atrito, microgravidade, torque gravitacional e os graus de liberdade de rotação de um satélite em orbita. A plataforma permite o acoplamento de um CubeSat 1U em sua estrutura, em que o problema do balanceamento do centro de massa do conjunto é modelado analiticamente de tal forma a manter as características de uma matriz de inércia esférica, ou seja, massa distribuída uniformemente. O desenvolvimento dessa plataforma baseia-se em uma solução puramente mecânica, com o uso de um mancal de rolamento a ar esférico e na disposição e mobilidade de unidades de massas móveis, resultando em um protótipo de fabricação relativamente simples, com boa precisão, flexível a mudanças e escalonável. Assim, almejando garantir que os sistemas CubeSat projetados em laboratório possuam um funcionamento adequado, um protótipo completo foi desenvolvido, incluindo a modelagem matemática, projeto e simulações 3D, fabricação de peças por manufatura aditiva, fabricação de modelos funcionais de corpos de prova com padrão CubeSat 1U, teste e experimentos de qualidade, e um sistema de balanceamento da estrutura.

**Palavras-chave**: Plataforma com mancal ar. Análise cinemática de CubeSats. Balanceamento de centro de massa. CubeSat.

## **Abstract**

This work proposes a platform for the kinematic study of rigid bodies customized to meet the CubeSat standard, with the ability to reproduce to a certain level some conditions typically found in the space environment, such as the absence of friction, microgravity, gravitational torque and degrees of freedom of rotation of a satellite in orbit. The platform allows the coupling of a 1U CubeSat in its structure, in which the problem of balancing the center of mass of the set is analytically modeled in such a way as to maintain the characteristics of a spherical inertia matrix, that is, uniformly distributed mass. The development of this platform is based on a purely mechanical solution, with the use of a spherical air bearing and the arrangement and mobility of mobile mass units, resulting in a relatively simple manufacturing prototype, with good precision, flexible to changes and scalable. Thus, aiming to ensure that the CubeSat systems designed in the laboratory have a proper functioning, a complete prototype was developed, including mathematical modeling, design and 3D simulations, manufacturing of parts by additive manufacturing, manufacturing of functional models of specimens with 1U CubeSat pattern, quality testing and experiments, and a frame balancing system.

**Keywords**: Air bearing platform. Kinematic analysis of CubeSats. Balancing the center of mass. CubeSat.

# **Lista de ilustrações**

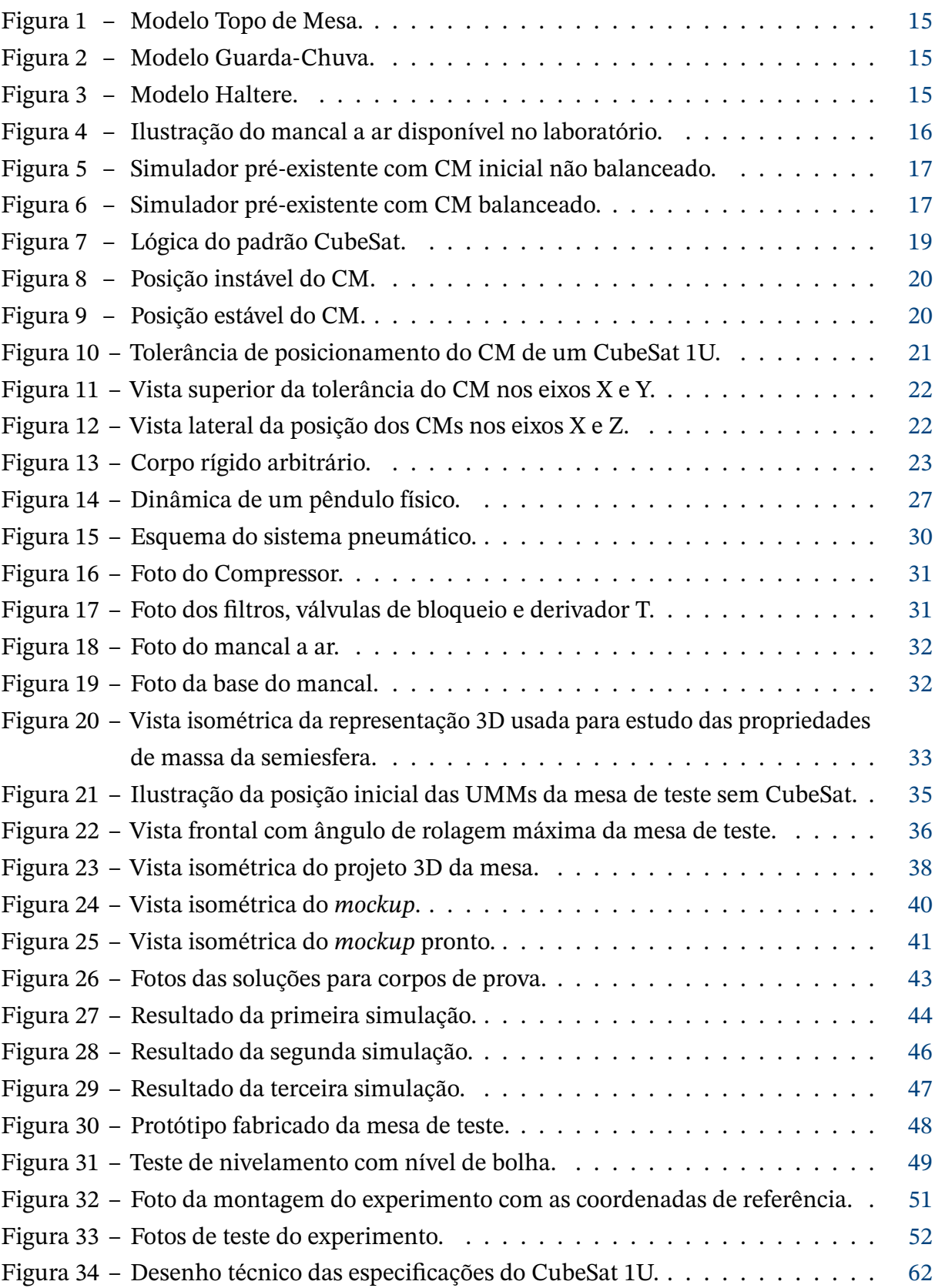

## **Lista de tabelas**

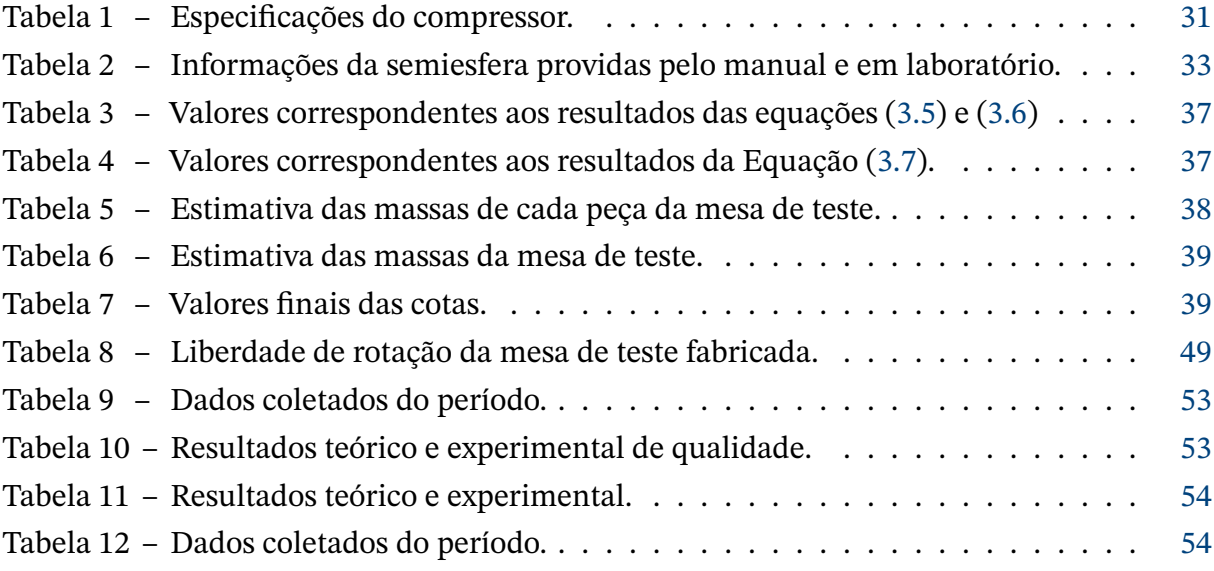

# **Lista de abreviaturas e siglas**

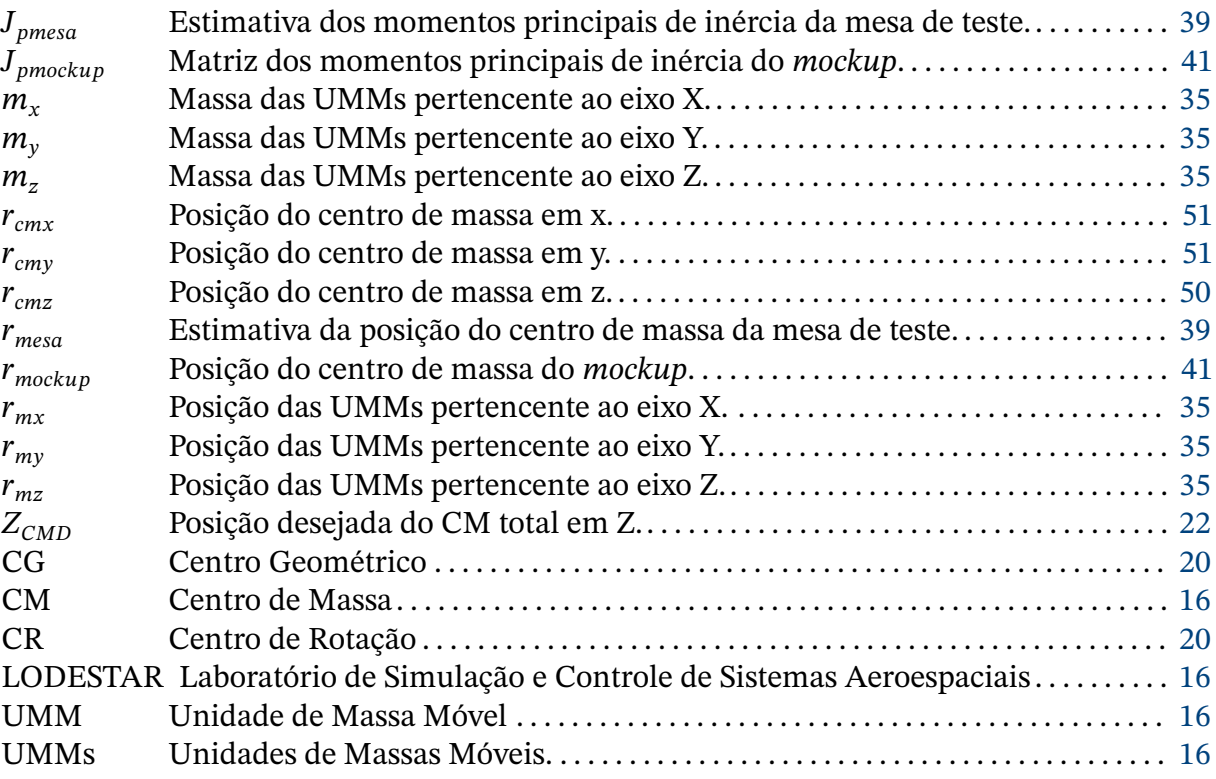

## **Sumário**

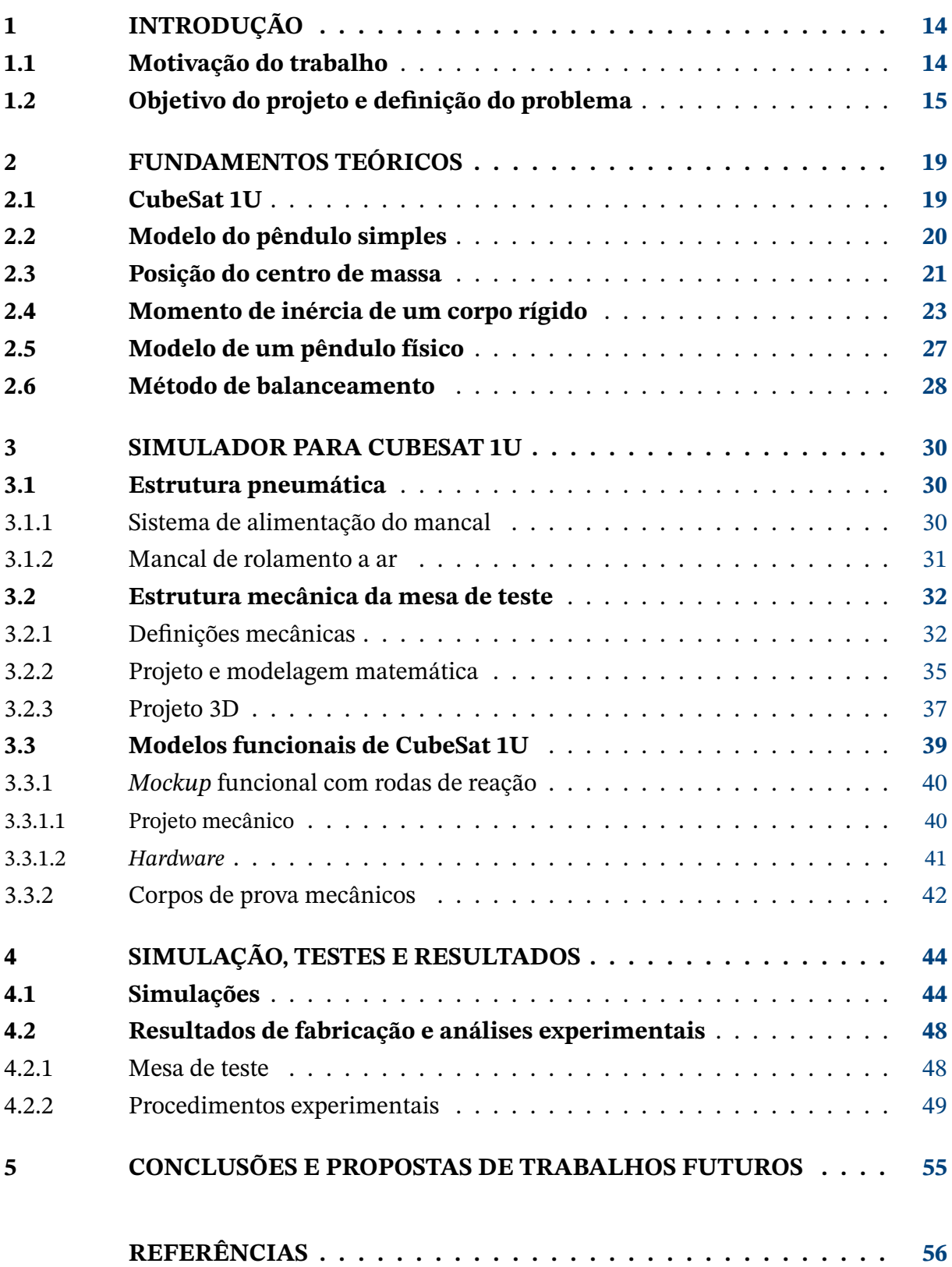

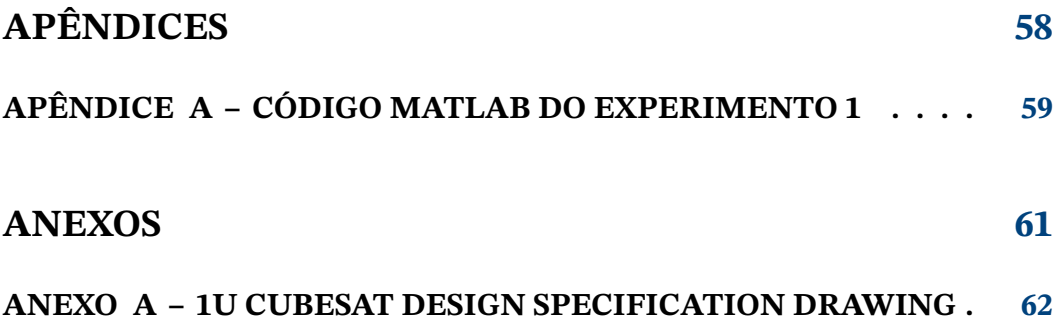

## <span id="page-14-2"></span><span id="page-14-0"></span>**1 Introdução**

### <span id="page-14-1"></span>**1.1 Motivação do trabalho**

A orientação no espaço de um satélite é chamado de atitude, as características de seu movimento incluem seis graus de liberdade (três rotações e três translações). A determinação e controle de atitude é um dos aspectos mais importantes no desenvolvimento de aplicações com satélites e apresenta um dos principais desafios para o projetista, em [Markley e Crassidis](#page-56-1) [\(2014\)](#page-56-1) pode oferecer os conceitos fundamentais e a base matemática para determinação e controle de atitude de veículos espaciais.

A necessidade de testar em solo e durante as etapas de projeto os sistemas relacionados ao controle de atitude, deu início à produção de diversos tipos de soluções e modelos de simuladores capazes de reproduzir algumas condições espaciais de interesse. Soluções com rolamento a ar (*Air bearings*) vem sendo usadas no processo de produção e testes de veículos espaciais desde o início da corrida espacial, por pelo menos quarenta e cinco anos [\(Schwartz,](#page-56-2) [Peck e Hall\(2003\)](#page-56-2)). Embora rolamentos a ar não possam prover um ambiente ideal com a total ausência da microgravidade, estes podem oferecer condições de baixo torque gravitacional com precisão alta o suficiente para testes e simulações em solo.

Existem diversos tipos e possibilidades de soluções para o problema de simular o ambiente espacial, dependendo da aplicação desejada algumas técnicas são mais adequadas que outras. As soluções que empregam mancais a ar é apenas uma delas, mas foi escolhida devido a compatibilidade de suas características com os requisitos e demandas estabelecidos para esse projeto. A base do mancal de rolamento a ar possui uma superfície côncava com furos para a saída do ar comprimido, formando uma fina camada de ar entre a base e a corpo esférico que sustenta a mesa de teste.

Mancais de rolamento a ar esférico são amplamente usados em pesquisas relacionadas a atitude e controle dinâmico de veículos espaciais, porque podem idealmente prover total liberdade de rotação, baixa vibração, precisão elevada para baixas e altas velocidades e atrito quase nulo [\(Schwartz, Peck e Hall](#page-56-2) [\(2003\)](#page-56-2)). Como o objetivo da plataforma de simulação é testar alguns dos diversos sistemas que compõe um veículo espacial, faz-se necessário que este, possa ser fixado na esfera do mancal a ar. Algumas configurações possíveis para o encaixe de uma mesa de teste no corpo esférico para fixação do objeto de estudo ou veículo espacial, pode ser visto nas figuras [1,](#page-15-0) [2](#page-15-0) e [3.](#page-15-1)

<span id="page-15-0"></span>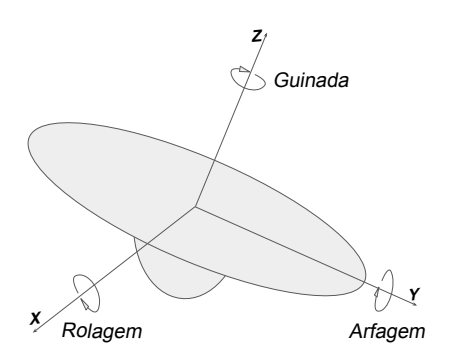

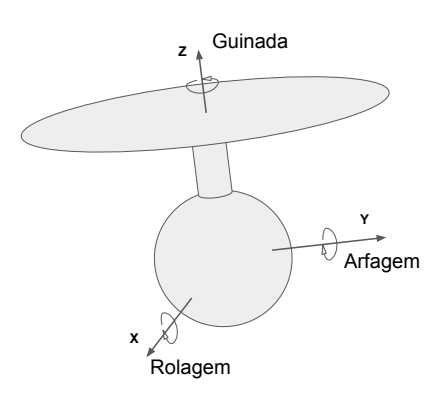

<span id="page-15-1"></span>Figura 1 – Modelo Topo de Mesa.

Figura 2 – Modelo Guarda-Chuva.

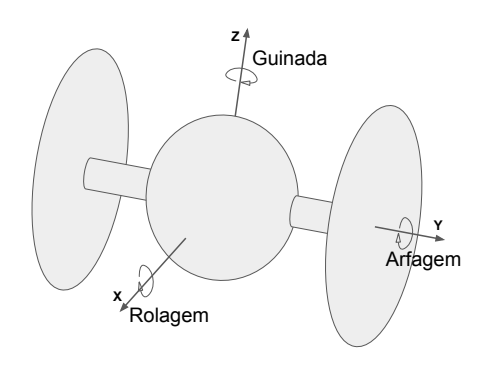

Figura 3 – Modelo Haltere.

O modelo Topo de Mesa usa uma semiesfera com uma mesa de teste posicionada em sua superfície, em cima da qual, o objeto de estudo ou veículo espacial pode ser fixado (Figura [1\)](#page-15-0). O modelo Guarda-Chuva usa uma esfera quase completa, com uma haste fixa que a conecta com à sua mesa de teste, assemelhando-se a um guarda-chuva como seu próprio nome indica (figura [2\)](#page-15-0). Ambas configurações no entanto, apesar de oferecer total liberdade de rotação em torno do eixo Z (guinada), limita as rotações nos eixos X (arfagem) e Y (rolagem) para ângulos menores que ±90<mark>°</mark>.

A configuração estilo Haltere também é composta por uma esfera quase completa, porém, possui duas hastes fixas na direção do eixo de arfagem com duas mesas de teste acopladas em cada extremidade, permitindo total liberdade nos eixos de guinada e arfagem. Observe que em todas as configurações exemplificadas aqui, o eixo de guinada possui total liberdade de rotação e é definido de forma paralela ao vetor de aceleração da gravidade.

### <span id="page-15-2"></span>**1.2 Objetivo do projeto e definição do problema**

Este trabalho tem como objetivo implementar um sistema que permita a simulação da liberdade do movimento de rotação de um nanossatélite com padrão CubeSat 1U em órbita. O simulador é dotado de um mancal de rolamento a ar esférico, a configuração de

<span id="page-16-1"></span>montagem da plataforma é o modelo Topo de Mesa (Figura [1\)](#page-15-0), com unidades de massas móveis (UMM) para posicionamento do centro de massa (CM) e capacidade de acoplar e balancear um nanossatélite com padrão CubeSat 1U.

A precisão da mesa de teste em realocar o CM da estrutura no centro geométrico da esfera do mancal a ar, determina a qualidade da simulação de um ambiente livre de torque gravitacional, sendo esta a ação que caracteriza o balanceamento da mesa de teste. Sendo este projeto feito para atender especificamente CubeSat's 1U, estes devem seguir estritamente o padrão mecânico especificado [Mehrparvar](#page-56-3) [\(2014,](#page-56-3) Rev. 13).

<span id="page-16-0"></span>A Figura [4](#page-16-0) ilustra o modelo do mancal a ar escolhido e disponibilizado pelo Laboratório de Simulação e Controle de Sistemas Aeroespaciais (LODESTAR), a mesa de teste do simulador deve ser posicionada na superfície da semiesfera (Topo de Mesa) e a base do mancal deve ser fixada em um pedestal para manter toda a estrutura suspensa em relação ao solo.

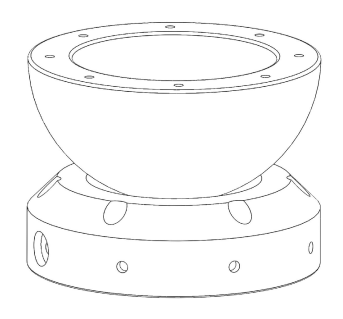

Figura 4 – Ilustração do mancal a ar disponível no laboratório.

O laboratório LODESTAR possui atualmente um modelo de Simulador de Sistema de Determinação e Controle de Atitude de Pequenos Satélites (figuras [5](#page-17-0) e [6\)](#page-17-0), cujo modelo possui a configuração Topo de Mesa e um sistema eletrônico de deslocamento para controle e movimento automático das UMMs (três, no total). Para manter o escopo deste trabalho optou-se apenas por uma breve descrição do simulador já existente na LODESTAR, para melhores informações leia [Silva et al.](#page-56-4) [\(2016\)](#page-56-4).

<span id="page-17-1"></span><span id="page-17-0"></span>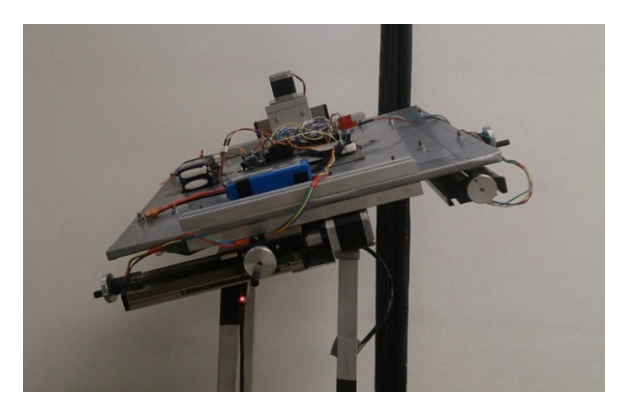

Figura 5 – Simulador pré-existente com CM inicial não balanceado. Fonte: [Silva et al.](#page-56-4) [\(2016\)](#page-56-4).

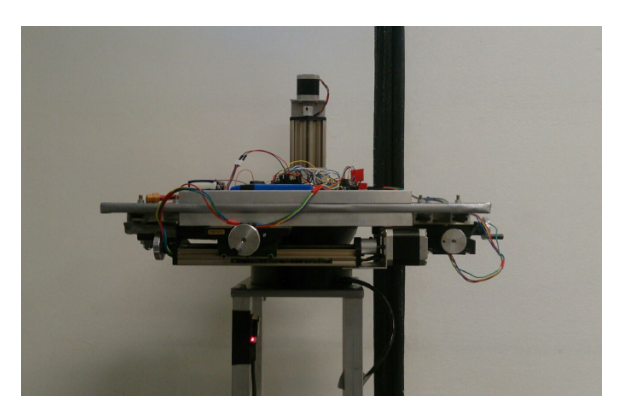

Figura 6 – Simulador pré-existente com CM balanceado. Fonte: [Silva et al.](#page-56-4) [\(2016\)](#page-56-4).

Embora esse simulador continue sendo de grande interesse e fonte de diversos projetos de pesquisa, surgiu a necessidade e a demanda por um novo sistema de simulação semelhante, porém, com características mais simples, como maior leveza e customizado para o padrão CubeSat 1U.

Neste contexto, o problema a ser resolvido pode ser resumido de acordo com a seguinte lista de especificações para o projeto da mesa de teste:

- 1. Permitir o balanceamento do centro de massa do conjunto semiesfera mais CubeSat  $1U$ 
	- 1.1 Nas direções dos eixos X, Y e Z o CM do CubeSat 1U deve estar localizado no máximo à 2 cm do centro geométrico.
	- 1.2 A massa máxima permitida de um CubeSat 1U é de 1.33Kg
	- 1.3 A massa mínima de uma CubeSat 1U não é definida.
- 2. Possuir sistema de fixação para o CubeSat 1U em sua superfície.
- 3. Deve-se evitar que as dimensões definidas para a mesa de teste aumente a restrição de rotação nos eixos de arfagem e rolagem.
- 4. Adição mínima possível de massa ao sistema.
- 5. As UMMs devem se locomover de forma fácil e acessível, mas devem permanecer fixas no ponto escolhido pelo usuário.
- 6. Seu projeto deve ser amigável a uma possível escalonabilidade com o intuito de atender outros modelos de CubeSat no futuro.

O restante do texto segue a seguinte estrutura. No Capítulo 2 os fundamentos teóricos relacionados com o problema são apresentados, o capítulo 3 é dividido em três seções, nas

quais, cada uma descreve as estruturas que compõe a plataforma de simulação desenvolvida nesse trabalho, logo em seguida o capítulo 4 expõem as simulações, os resultados do protótipo fabricado e alguns ensaios experimentais realizados para observações de algumas características e comportamento da estrutura projetada, por fim, o capítulo 5 apresenta as conclusões e propostas para possíveis trabalhos futuros relacionados a este trabalho.

## <span id="page-19-3"></span><span id="page-19-1"></span>**2 Fundamentos teóricos**

### <span id="page-19-2"></span>**2.1 CubeSat 1U**

O projeto CubeSat começou em 1999 com o esforço colaborativo entre os professores, Jordi Puig Suari da Universidade Estadual Politécnica da Califórnia e Bob Twiggs da Universidade de Stanford, para desenvolver um padrão de satélites mais acessível, com menor custo, tempo de desenvolvimento e maior quantidade de satélites produzidos e lançados [\(Chin et al.](#page-56-5) [\(2017\)](#page-56-5)).

<span id="page-19-0"></span>A lógica do padrão CubeSat define uma unidade fundamental 1U com suas especificações bem definidas. A partir dessa unidade fundamental e de seus parâmetros, pode-se criar novos modelos de forma escalonada. Um exemplo dessa lógica de escalonabilidade pode ser visualizada na Figura [7,](#page-19-0) onde os modelos 2U e 3U são formados por duas unidades de 1U e três unidades 1U respectivamente.

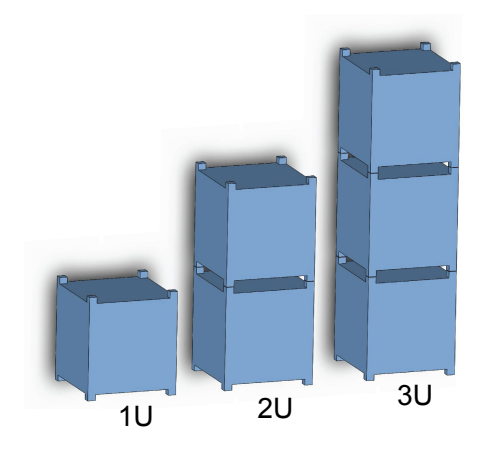

Figura 7 – Lógica do padrão CubeSat.

Motivado pela missão espacial AlfaCrux, que entrou em operação em abril de 2022 com um satélite de comunicação no padrão CubeSat 1U, optou-se por iniciar a criação da plataforma de simulação com capacidade de acoplar e regular o centro de massa apenas do padrão 1U. Assim, dentre as diversas especificações de um CubeSat 1U [\(Mehrparvar](#page-56-3) [\(2014\)](#page-56-3)), as suas características de maior relevância para esse projeto de pesquisa estão citados na lista abaixo:

- A massa máxima de um CubeSat 1U deve ser de 1.33kg.
- O centro de gravidade em X, Y e Z de um CubeSat 1U deve estar localizado a pelo menos 2 cm de seu centro geométrico.
- <span id="page-20-1"></span>• A face no sentido -Z do CubeSat é definida como a base do cubo.
- As dimensões do Cubo são: 100 x 100 x 113.5 (mm).

### <span id="page-20-2"></span>**2.2 Modelo do pêndulo simples**

Para facilitar a compreensão de como o modelo do pêndulo simples se aplica a este projeto, é preciso visualizar toda a parte móvel da estrutura que vai compor a plataforma de simulação, onde a semiesfera (localizada sobre a película de ar) sustenta a mesa de teste com as UMMs e o CubeSat 1U acoplados nela.

Primeiramente, imaginando uma esfera com massa perfeitamente distribuída e livremente posicionada sobre o colchão de ar, o comportamento de seu movimento será o de rotacionar livremente em qualquer direção, mas sempre em torno de seu centro de rotação (CR), que nesse caso coincide com a posição do cetro de massa (CM) e centro geométrico (CG). Imaginando agora essa mesma esfera partida ao meio (semiesfera), seu CM e CG é deslocado mas seu CR permanece no mesmo local. Seguindo essa mesma lógica, qualquer objeto que seja posicionado sobre a superfície dessa semiesfera contribui para um deslocamento do CM total do conjunto, mas o CR permanecerá sempre imóvel.

Levando em consideração o mancal a ar disponível, o melhor cenário para replicar a liberdade de rotação de um CubeSat seria simplesmente posicioná-lo diretamente sobre a superfície da semiesfera. No entanto, essa composição resultaria em uma posição instável do centro de massa total, resultando em um comportamento de um pêndulo invertido, Figura [8.](#page-20-0) Por isso, deseja-se criar uma estrutura intermediária (entre a semiesfera e o CubeSat) que seja capaz de modificar o centro de massa total para uma posição estável, Figura [9.](#page-20-0) Esse reposicionamento é feito por meio de massas que podem ser movidas ao longo dos eixos X, Y e Z, localizados no centro da mesa de teste com a origem no CR e Z+ definido perpendicularmente a superfície da mesa.

<span id="page-20-0"></span>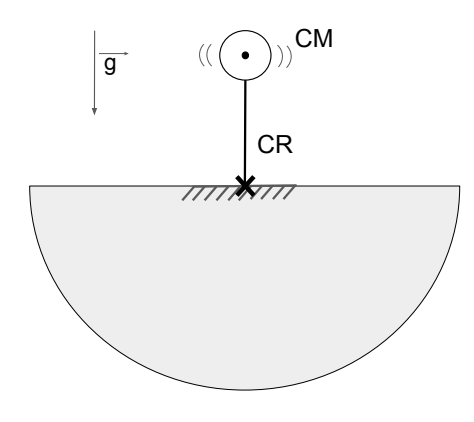

Figura 8 – Posição instável do CM.

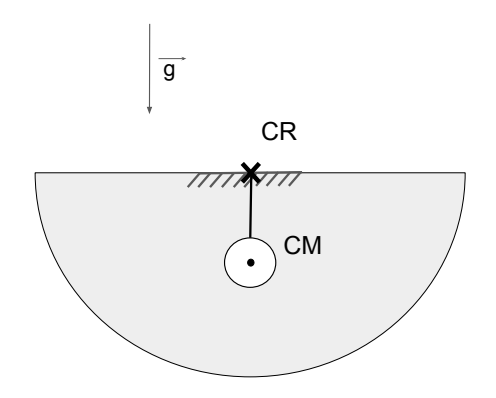

Figura 9 – Posição estável do CM.

Supondo idealmente que o usuário possua precisão suficiente para posicionar o CM exatamente no ponto do CR usando as UMMs, nesse caso o pêndulo não possui uma posição de equilíbrio definida, podendo tender ao desequilíbrio a qualquer ínfima pertubação. Por tanto, deve-se tomar especial cuidado com o posicionamento na coordenada Z do CM, este nunca poderá assumir de fato o valor zero, mas qualquer componente positivo neste eixo resulta em uma situação de instabilidade de toda a estrutura, o que significa em realidade na queda da mesa de teste para um dos lados, até colidir com a base do mancal.

### <span id="page-21-1"></span>**2.3 Posição do centro de massa**

A qualidade da simulação de um ambiente livre de torque gravitacional em soluções que usam mancais a ar esféricos depende diretamente da capacidade do simulador em permitir a alocação do CM do sistema o mais próximo possível do CR da esfera. Como neste projeto a mesa de teste é customizada especificamente para CubeSats 1U, é fundamental que esta seja capaz de posicionar o CM do conjunto semiesfera mais CubeSat o mais próximo possível do CR mantendo as condições de estabilidade.

<span id="page-21-0"></span>O balanceamento do centro de massa do conjunto é feito através do deslocamento das UMMs dispostas de forma estratégica na mesa de teste. Ao se fabricar um CubeSat, seu centro de massa deve sempre permanecer dentro de um limite especificado, este pode ser visualizado como uma esfera no centro do CubeSat com raio de 2 cm (Figura [10\)](#page-21-0), cujo perímetro determina o limite máximo que o fabricante pode posicioná-lo.

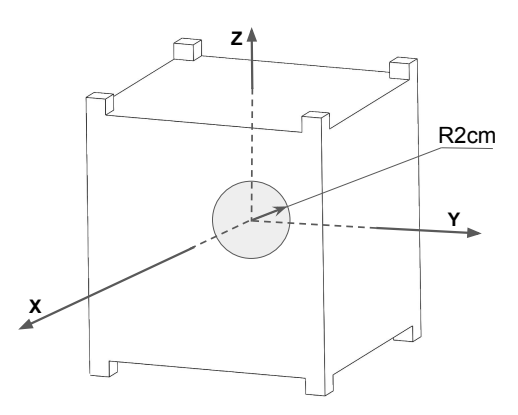

Figura 10 – Tolerância de posicionamento do CM de um CubeSat 1U.

Por exemplo, caso o CubeSat em teste possua seu CM na posição  $\mathbf{r}_{\text{xvCube}} = [2,2]$  as massas móveis nos eixos X e Y pertencentes a mesa de teste devem ser deslocadas de forma que o CM total (CubeSat mais a mesa de teste) assuma a posição de equilíbrio  $\mathbf{r}_{XY \text{Total}} =$ [0,0] (Figura [11\)](#page-22-0), observe que nesse caso o CM da semiesfera ( $\mathbf{r}_{xySF} = [0,0]$ ) não precisa ser levado em consideração devido à sua posição.

<span id="page-22-1"></span>No caso do eixo Z, devido às dimensões padrões do próprio CubeSat, seu CM pode estar entre 3 cm  $\lt r_{zCube}$   $\lt$  7 cm enquanto, ao passo que o da semiesfera esta em  $r_{zSF}$  = -2.177 cm. A posição do CM da semiesfera  $r_{z\delta F}$  foi obtida de acordo com os valores fornecidos pelo seu manual [PIglide](#page-56-6) [\(2019\)](#page-56-6) e a execução de uma simulação de seu corpo em um *software* de projeto 3D. Como explicado na Seção 2.2, deseja-se que o CM total seja posicionado de tal forma que o sistema se comporte como um pêndulo estável, por isso, diferentemente do caso X e Y no eixo Z o  $Z_{CMD}$  deve ser menor que zero $^{\rm l}$ , como mostrado na Figura [1](#page-22-2)2.

<span id="page-22-0"></span>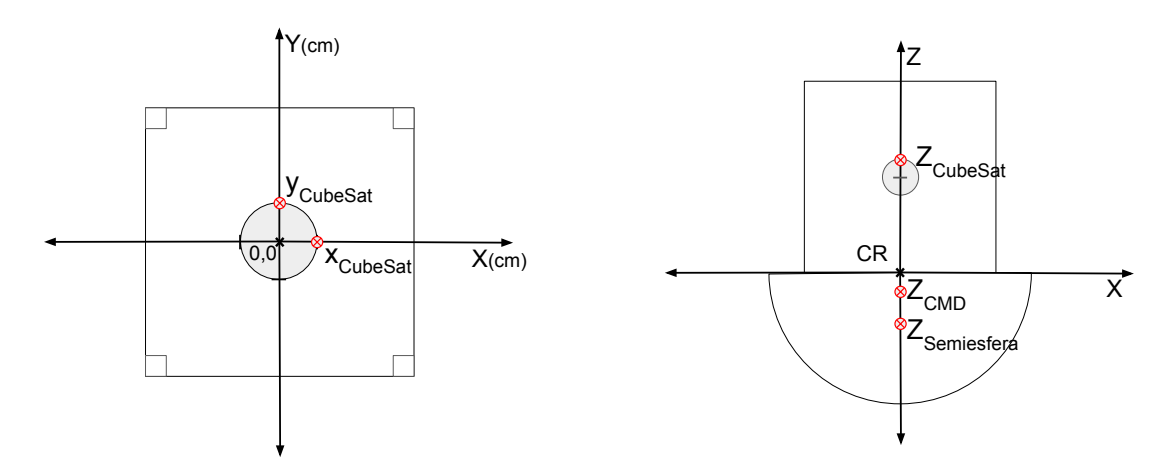

Figura 11 – Vista superior da tolerância do CM nos eixos X e Y.

Figura 12 – Vista lateral da posição dos CMs nos eixos X e Z.

O centro de massa de um sistema de partículas de forma geral, pode ser definido como um ponto de coordenadas ( $x_{CM}$ ,  $y_{CM}$  e  $z_{CM}$ ) dadas pelas respectivas equações

$$
x_{CM} = \frac{m_1 x_1 + m_2 x_2 + m_3 x_3 + \dots}{m_1 + m_2 + m_3 + \dots} = \frac{\sum_i m_i x_i}{\sum_i m_i},
$$
\n(2.1)

∑

∑

∑

$$
y_{CM} = \frac{m_1 y_1 + m_2 y_2 + m_3 y_3 + \dots}{m_1 + m_2 + m_3 + \dots} = \frac{\sum_i m_i y_i}{\sum_i m_i},
$$
\n(2.2)

$$
z_{CM} = \frac{m_1 z_1 + m_2 z_2 + m_3 z_3 + \dots}{m_1 + m_2 + m_3 + \dots} = \frac{\sum_i m_i z_i}{\sum_i m_i}.
$$
 (2.3)

O vetor de posição  $r_{CM}$  do centro de massa pode ser expresso através dos vetores de posição de cada partícula, **r**<sub>1</sub>, **r**<sub>2</sub>, ... que compõe o sistema [\(Young e Freedman](#page-57-0) [\(2009\)](#page-57-0)).

$$
\mathbf{r}_{CM} = \frac{m_1 \mathbf{r}_1 + m_2 \mathbf{r}_2 + m_3 \mathbf{r}_3 + \dots}{m_1 + m_2 + m_3 + \dots} = \frac{\sum_{i} m_i \mathbf{r}_i}{\sum_{i} m_i}.
$$
 (2.4)

<span id="page-22-2"></span><sup>&</sup>lt;sup>1</sup> Neste caso o valor de  $Z_{CMD}$  deve assumir um valor negativo, devido à escolha da posição da origem do sistema de coordenadas é coincidente com CR do sistema.

<span id="page-23-4"></span>Usando as equações que definem o CM podemos projetar os valores de massa e a distância que as unidades de massas móveis podem percorrer para que o vetor de desbalanceamento entre o CM e o CR tenha o valor desejado.

### <span id="page-23-1"></span>**2.4 Momento de inércia de um corpo rígido**

Este breve estudo a respeito do momento de inércia de um corpo rígido, inicia-se naturalmente com a relação entre a dinâmica de um corpo e a segunda lei de Newton para rotações, cujo enunciado estabelece que a derivada (tomada a partir de um referencial inércial) do momento angular absoluto, com relação a um ponto de referência O, é dado pelo torque resultante aplicado ao mesmo ponto, como mostrado em [\(2.5\)](#page-23-2) ([\(GREENWOOD,](#page-56-7) [1988\)](#page-56-7))

<span id="page-23-2"></span>
$$
\frac{d\mathbf{L}_O}{dt} = \mathbf{M}_O,\tag{2.5}
$$

em que  $\mathbf{L}_0$  é o momento angular e o  $\mathbf{M}_0$  é o torque. Antes de desenvolver a Equação [\(2.5\)](#page-23-2) para o momento de inércia, segue algumas expressões associadas ao momento angular em alguns pontos de especial interesse, a Figura [13](#page-23-0) mostra um corpo rígido arbitrário com pontos e vetores de interesse. O momento angular  $H_{A,i}$  de uma partícula A arbitrária neste corpo é dada pela Equação [\(2.6\)](#page-23-3). Em que, a barra com subscrito indica o sistema de referência que cada termo está relacionado, o vetor posição  $\rho_{A,i}$  da i-ésima partícula em relação ao ponto A,  $\mathbf{v}_i$  a velocidade composta em translação e rotação e  $\mathbf{v}_A$  velocidade de translação do ponto A (prosseguindo o desenvolvimento como descrito em [\(SILVA,](#page-56-8) [2018\)](#page-56-8)), com

<span id="page-23-3"></span>
$$
(\mathbf{H}_{A,i})|_i = \boldsymbol{\rho}_{A,i}|_i \times m_i \mathbf{v}_i|_i, \tag{2.6}
$$

<span id="page-23-0"></span>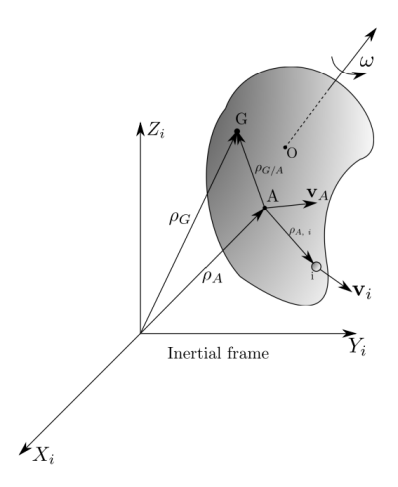

Figura 13 – Corpo rígido arbitrário.

Fonte: [\(SILVA,](#page-56-8) [2018\)](#page-56-8)

<span id="page-24-0"></span>
$$
\mathbf{v}_i = \mathbf{v}_A + (\boldsymbol{\omega} \times \boldsymbol{\rho}_{A,i}).
$$
\n(2.7)

Substituindo [\(2.7\)](#page-24-0) em [\(2.6\)](#page-23-3), tem-se

$$
(\mathbf{H}_{A,i}) = \boldsymbol{\rho}_{A,i} \times m_i \mathbf{v}_A + \boldsymbol{\rho}_{A,i} \times m_i(\boldsymbol{\omega} \times \boldsymbol{\rho}_{A,i}).
$$
\n(2.8)

Para obter o momento angular do corpo com relação ao ponto A, basta integrar para todas as partículas (consideradas com massa infinitesimal *dm*) do corpo rígido, resultando em

$$
(\mathbf{H}_{A,i}) = \lim_{m_i \to dm} \sum_{i} (\mathbf{H}_A) = (\int_m \rho_{A,i} dm) \times \mathbf{v}_A + \int_m \rho_{A,i} \times (\boldsymbol{\omega} \times \boldsymbol{\rho}_{A,i}) dm. \tag{2.9}
$$

Ao posicionar estrategicamente o ponto A no centro de massa ou no centro de rotação (ponto G e O respectivamente, na Figura [13\)](#page-23-0), as expressões resultantes [\(2.10\)](#page-24-1) e [\(2.11\)](#page-24-2) implicam que o momento angular assume a sua forma geral vista em [\(2.12\)](#page-24-3)

<span id="page-24-1"></span>
$$
(\mathbf{H}_O) = \left(\int_m \boldsymbol{\rho}_O \, dm\right) \times \mathbf{v}_O + \int_m \boldsymbol{\rho}_O \times (\boldsymbol{\omega} \times \boldsymbol{\rho}_O) \, dm = 0 + \int_m \boldsymbol{\rho}_O \times (\boldsymbol{\omega} \times \boldsymbol{\rho}_O) \, dm,\tag{2.10}
$$

<span id="page-24-2"></span>
$$
(\mathbf{H}_G) = \left(\int_m \rho_G dm\right) \times \mathbf{v}_G + \int_m \rho_G \times (\boldsymbol{\omega} \times \boldsymbol{\rho}_G) dm = 0 + \int_m \rho_G \times (\boldsymbol{\omega} \times \boldsymbol{\rho}_G) dm,\qquad(2.11)
$$

<span id="page-24-3"></span>
$$
\mathbf{H} = \int_{m} \rho \times (\boldsymbol{\omega} \times \boldsymbol{\rho}) dm. \tag{2.12}
$$

Com as características do momento angular nos centro de massa e centro de rotação foram definidas como equivalentes ao caso geral, pode-se prosseguir com o desenvolvimento a partir da Equação [\(2.12\)](#page-24-3), obtendo

$$
\rho = x\mathbf{i} + y\mathbf{j} + z\mathbf{k},\tag{2.13}
$$

$$
\omega = \omega_x \mathbf{i} + \omega_y \mathbf{j} + \omega_z \mathbf{k}.\tag{2.14}
$$

Uma das alternativas mais simples para o cálculo dos produtos vetoriais  $\omega \times \rho$  e  $\rho \times (\omega \times \rho)$  é utilizar o determinante, resultando em

<span id="page-25-1"></span>
$$
\omega \times \rho = \begin{vmatrix} \mathbf{i} & \mathbf{j} & \mathbf{k} \\ \omega_x & \omega_y & \omega_z \\ x & y & z \end{vmatrix} = (z\omega_y - y\omega_z)\mathbf{i} + (x\omega_z - z\omega_x)\mathbf{j} + (y\omega_x - x\omega_y)\mathbf{k},
$$
(2.15)

$$
\rho \times (\omega \times \rho) = \begin{vmatrix} \mathbf{i} & \mathbf{j} & \mathbf{k} \\ x & y & z \\ (z\omega_y - y\omega_z) & (x\omega_z - z\omega_x) & (y\omega_x - x\omega_y) \end{vmatrix}
$$
  
=  $[(y^2 + z^2)\omega_x - xy\omega_y - xz\omega_z]\mathbf{i}$   
+  $[-yx\omega_x + (x^2 + z^2)\omega_y - yz\omega_z]\mathbf{j}$   
+  $[-zx\omega_x - zy\omega_y + (x^2 + y^2)\omega_z]\mathbf{k}$ . (2.16)

Outra forma de se calcular o produto vetorial ou produto cruzado de vetores de três componentes é pela definição, como desenvolvido em [Markley e Crassidis](#page-56-1) [\(2014\)](#page-56-1), na qual

$$
\omega \times \rho = \begin{bmatrix} \omega_y \rho_z - \omega_z \rho_y \\ \omega_z \rho_x - \omega_x \rho_z \\ \omega_x \rho_y - \omega_y \rho_x \end{bmatrix} = -\rho \times \omega.
$$
 (2.17)

Assim, o produto cruzado também pode ser obtido usando multiplicação de matrizes, com

$$
\omega \times \rho = [\omega \times] \rho, \qquad (2.18)
$$

em que [*ω*× é a matriz produto cruzado, definida por

 $\overline{a}$ 

$$
\[\omega \times\] = \begin{bmatrix} 0 & -\omega_z & \omega_y \\ \omega_z & 0 & -\omega_x \\ -\omega_y & \omega_x & 0 \end{bmatrix} . \tag{2.19}
$$

Continuando com o desenvolvimento dos produtos, a partir da Equação [\(2.20\)](#page-25-0) os termos que definem os momentos principais de inércia e os produtos de inércia começam a se tornar evidentes,

<span id="page-25-0"></span>
$$
\int_{m} \rho \times (\omega \times \rho) dm = \left[ \int_{m} (y^{2} + z^{2}) \omega_{x} dm + \int_{m} -xy \omega_{y} dm \int_{m} -xz \omega_{z} dm \right] \mathbf{i} + \left[ \int_{m} -yx \omega_{x} dm + \int_{m} (x^{2} + z^{2}) \omega_{y} dm + \int_{m} -yz \omega_{z} dm \right] \mathbf{j} \qquad (2.20)
$$

$$
+ \left[ \int_{m} -zx \omega_{x} dm + \int_{m} -zy \omega_{y} dm + \int_{m} (x^{2} + y^{2}) \omega_{z} dm \right] \mathbf{k}.
$$

<span id="page-26-2"></span><span id="page-26-1"></span>Usando a Equação [\(2.20\)](#page-25-0) e a definição do momento angular [\(2.22\)](#page-26-0) a matriz de inércia pode ser obtida pela equação [\(2.21\)](#page-26-1), como desenvolvido em [J. Peraire](#page-56-9) [\(2008\)](#page-56-9) segue que

$$
\mathbf{H} = (J_{xx}\omega_x - J_{xy}\omega_y - J_{xz}\omega_z)\mathbf{i} \n+ (-J_{yx}\omega_x + J_{yy}\omega_y - J_{yz}\omega_z)\mathbf{j} \n+ (-J_{zx}\omega_x - J_{zy}\omega_y + J_{zz}\omega_z)\mathbf{k},
$$
\n(2.21)

<span id="page-26-0"></span>
$$
\mathbf{H} = \mathbf{J}\boldsymbol{\omega}.\tag{2.22}
$$

Assim, pode-se definir a matriz de inércia como

$$
J = \begin{bmatrix} J_{xx} & -J_{xy} & -J_{xz} \\ -J_{yx} & J_{yy} & -J_{yz} \\ -J_{zx} & -J_{zy} & J_{zz} \end{bmatrix},
$$
(2.23)

As quantidades  $J_{xx}$ ,  $J_{yy}$  e  $J_{zz}$  são chamados momentos de inércia com respeito aos eixos x, y e z respectivamente e são dados por

$$
J_{xx} = \int_{m} (y^2 + z^2) dm,
$$
 (2.24)

$$
J_{yy} = \int_{m} (x^2 + z^2) dm,
$$
 (2.25)

$$
J_{zz} = \int_m (x^2 + y^2) dm,
$$
 (2.26)

e os produtos cruzados de inércia são definidos pelos termos  $J_{xy}, J_{xz}, J_{yx}, J_{yz}, J_{zx}$  e  $J_{zy}$  podendo ser positivos, negativos ou zero, representados abaixo

$$
J_{xy} = J_{yx} = \int_{m} xy \, dm,\tag{2.27}
$$

$$
J_{xz} = J_{zx} = \int_m xz \, dm,\tag{2.28}
$$

$$
J_{yz} = J_{zy} = \int_m yz \, dm. \tag{2.29}
$$

Os autovalores da matriz de inercia são chamados de momentos principais de inércia e os autovetores associados definem os eixos principais de inércia. Assim, a matriz de inércia descrita no sistema de referência principal de inércia  $\overline{J}_p$ , é diagonal e toma a seguinte forma

$$
J_p = \begin{bmatrix} J_{px} & 0 & 0 \\ 0 & J_{py} & 0 \\ 0 & 0 & J_{pz} \end{bmatrix}.
$$
 (2.30)

### <span id="page-27-4"></span><span id="page-27-1"></span>**2.5 Modelo de um pêndulo físico**

<span id="page-27-0"></span>O modelo do pêndulo físico descreve o movimento pendular de um corpo rígido irregular e sem atrito em torno de um único eixo fixo S, como mostrado na Figura [\(14\)](#page-27-0), na qual,  $\theta$  é o ângulo de deslocamento do corpo em relação a coordenada do sistema,  $l_{cm}$  é a distância entre o pivot S e o CM e  $I_s$  o momento de inércia do corpo em torno do eixo de rotação passando pelo pivot S ([\(SEARS et al.,](#page-56-10) [1986\)](#page-56-10)).

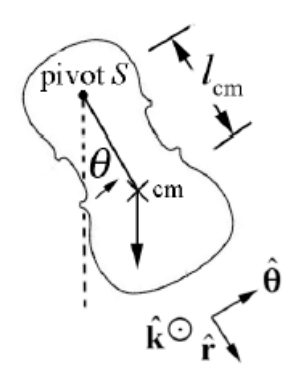

Figura 14 – Dinâmica de um pêndulo físico. Fonte: [Link do site,](https://www.lehman.edu/faculty/anchordoqui/chapter24.pdf) Data de acesso: 23/09/2022.

Quando o corpo está deslocado, a força peso (mg) produz um torque dado por

$$
\tau_s = -(mg)(l_{cm}sen\theta). \tag{2.31}
$$

O corpo oscila em torno da posição de equilíbrio quando livre, mas para que esse movimento possa ser considerado aproximadamente harmônico simples, o ângulo  $\theta$  deve ser pequeno o suficiente para que  $\theta$  (em radianos) possa ser aproximado por sen $\theta$ , resultando em

<span id="page-27-2"></span>
$$
\tau_s = -(mgl_{cm})\theta, \qquad (2.32)
$$

<span id="page-27-3"></span>
$$
\sum \tau_s = I_s \alpha_s. \tag{2.33}
$$

Dada a definição para a equação do movimento (Equação [\(2.32\)](#page-27-2)), o desenvolvimento segue com a substituição de [\(2.32\)](#page-27-2) em [\(2.33\)](#page-27-3), fornecendo

$$
I\alpha_s = -(mgl_{cm})\theta = I_s \frac{d^2\theta}{dt^2},
$$
\n(2.34)

$$
\frac{d^2\theta}{dt^2} = -\frac{mgl_{cm}}{I_s}\theta.
$$
\n(2.35)

<span id="page-28-2"></span>A solução para o ângulo  $\theta(t)$  é dada por

$$
\theta(t) = A\cos(\omega_0 t) + B\cos(\omega_0 t),\tag{2.36}
$$

em que A e B são constantes dependentes das condições iniciais, e a frequência angular pode ser expressa por

$$
\omega_0 \approx \sqrt{\frac{mgl_{cm}}{I_s}},\tag{2.37}
$$

com período aproximadamente

<span id="page-28-1"></span>
$$
T \approx 2\pi \sqrt{\frac{I_s}{mgl_{cm}}},\tag{2.38}
$$

e desenvolvendo para o teorema dos eixos paralelos,  $I_s = m l_{cm}^2 + I_{cm}$ , tem-se

$$
T \approx 2\pi \sqrt{\frac{l_{cm}}{g} + \frac{I_{cm}}{mgl_{cm}}}.
$$
 (2.39)

### <span id="page-28-0"></span>**2.6 Método de balanceamento**

Nesta seção o vetor  $\mathbf{r} = [r_x \ r_y \ r_z]^T$  (posição do centro de massa) possui os parâmetros que deseja-se estimar. Considerando que a mesa de teste sem as UMMs é naturalmente balanceada, seu cálculo pode ser simplificado para

$$
\mathbf{r} = \frac{1}{m} \sum_{i} m_{i} \mathbf{r}_{i},
$$
  
=  $m_{0} 0 + m_{x} r_{mx} \mathbf{i} m_{y} r_{my} \mathbf{j} + m_{z} r_{mz} \mathbf{k},$   
= 
$$
\begin{bmatrix} \frac{m_{x}}{m} r_{mx} \\ \frac{m_{y}}{m} r_{my} \\ \frac{m_{z}}{m} r_{mz} \end{bmatrix}.
$$
 (2.40)

em que  $m = m_0 + m_x + m_y + m_z$  é o somatório das massas da mesa de teste mais das UMMs e a variável  $r_{\{m_x,m_y,m_z\}}$  fornece as posições das UMMs. Assim, para se obter o valor desejado para **r** as posições das UMMs devem ser modificadas por um valor  $\delta$  ([\(SILVA,](#page-56-8) [2018\)](#page-56-8)):

<span id="page-29-0"></span>
$$
\mathbf{r}_{novo} = \begin{bmatrix} \frac{m_x}{m} (r_{mx} + \delta_{mx}) \\ \frac{m_y}{m} (r_{my} + \delta_{my}) \\ \frac{m_z}{m} (r_{mz} + \delta_{mz}) \end{bmatrix} .
$$
 (2.41)

## <span id="page-30-1"></span>**3 Simulador para CubeSat 1U**

### <span id="page-30-2"></span>**3.1 Estrutura pneumática**

#### <span id="page-30-3"></span>3.1.1 Sistema de alimentação do mancal

O sistema de alimentação pneumático foi montado para atender os requisitos de funcionamento do mancal a ar. O laboratório LODESTAR já possuía um sistema pneumático responsável pela alimentação de outro mancal ar, que devido a sua compatibilidade com os parâmetros exigidos do novo mancal a ar (escopo desse projeto), optou-se por adaptar esse mesmo sistema para alimentar os dois mancais a ar dispostos no laboratório.

<span id="page-30-0"></span>Para realizar essa adaptação, foram acrescentados no sistema original um derivador de conexão instantânea, união em T, e duas válvulas de bloqueio manual para cada mancal, esquema mostrado na Figura [15.](#page-30-0)

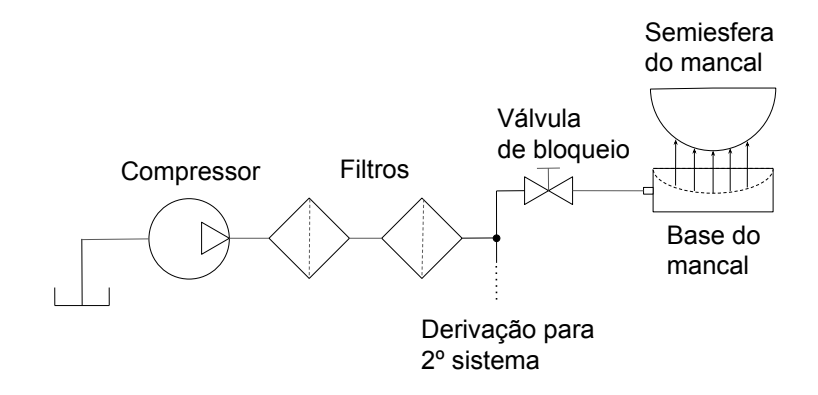

Figura 15 – Esquema do sistema pneumático.

O compressor utilizado (Figura [16\)](#page-31-0) possui as características mostradas na Tabela [1,](#page-31-1) e a Figura [17](#page-31-0) mostra os seguintes componentes: dois filtros, uma união em T e duas válvulas de bloqueio. No esquema pneumático (Figura [15\)](#page-30-0), para enfatizar o escopo deste projeto, optou-se por omitir a configuração do segundo sistema, composto por uma segunda válvula de bloqueio e outro mancal a ar.

<span id="page-31-1"></span>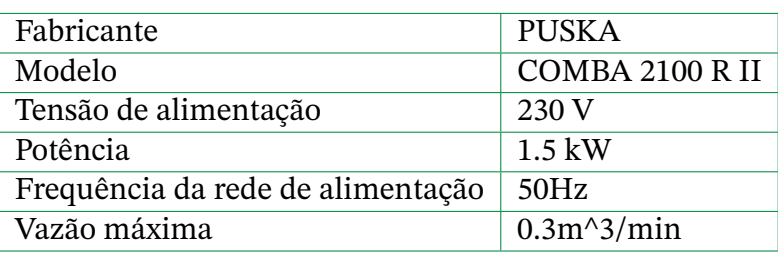

Tabela 1 – Especificações do compressor.

<span id="page-31-0"></span>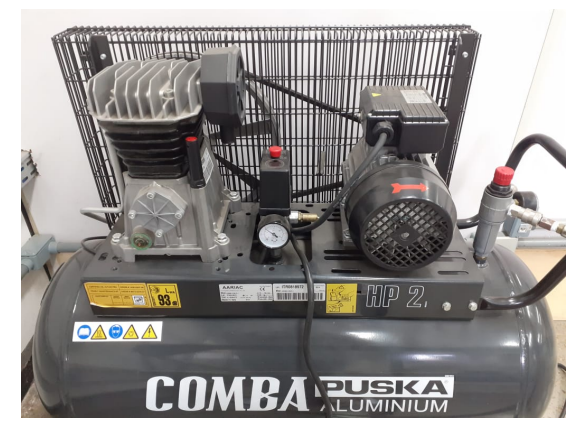

Figura 16 – Foto do Compressor.

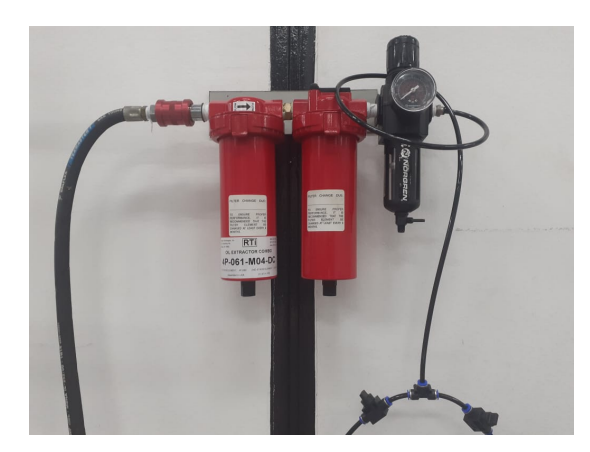

Figura 17 – Foto dos filtros, válvulas de bloqueio e derivador T.

#### <span id="page-31-2"></span>3.1.2 Mancal de rolamento a ar

O mancal a ar escolhido pertence a uma família de mancais a ar esféricos passivos, capaz de permitir movimento sem atrito em três graus de liberdade de rotação. A rotação no eixo Z (vertical) é ilimitada e nos eixos X e Y (horizontal) a rotação é limitada pelas próprias características do modelo do mancal (semiesfera), tipicamente em ±45◦ ou menos (Figura [18\)](#page-32-0). As principais especificações que devem ser cumpridas para o uso do mancal a ar estão listadas abaixo:

- Pressão de operação: 80 psi (550kPa) nominal, 90 psi (620 kPa) maximum.
- Consumo de ar: < 1.0 SCFM (*Standard Cubic Feet per Minute*).
- Qualidade do ar: Limpo (filtrado para 1.0 ou melhor) e sem uso de óleo. ISO 8573 − 1 Class 1.
- Umidade do ar: Seco (ponto de condensação 0ºC). ISO 8573-1 Class 3.

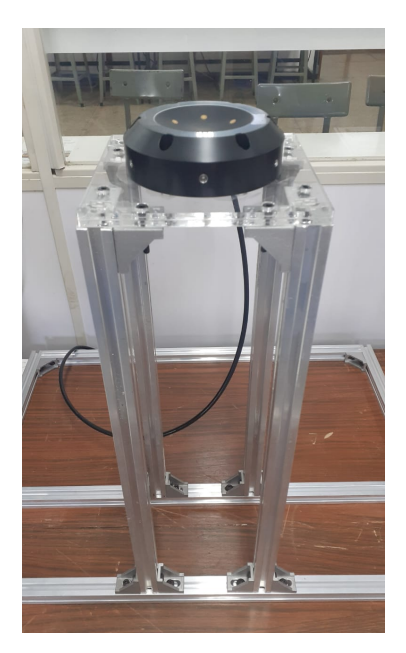

<span id="page-32-0"></span>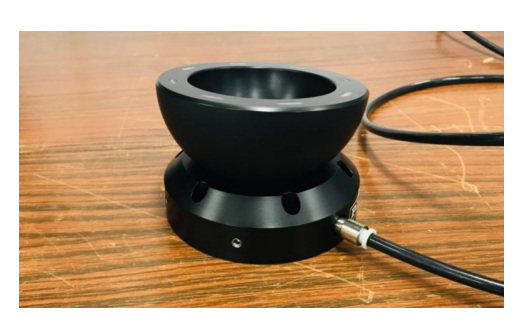

Figura 18 – Foto do mancal a ar.

Figura 19 – Foto da base do mancal.

A Figura [19](#page-32-0) mostra o pedestal para suspensão de toda plataforma e fixação da base do mancal. A estrutura do pedestal é composta principalmente de alumínio e acrílico, sua base oferece uma boa estabilidade, fácil fixação e locomoção. A lista abaixo apresenta alguns requisitos necessários para sua construção:

- Estrutura capaz de manter toda a plataforma suspensa de forma estável.
- O pedestal deve ser estreito e alto o suficiente para não restringir o movimento da mesa de teste.
- O material da estrutura deve oferecer baixa ou nula interferência em campos magnéticos.
- Fácil locomoção e fixação, para facilitar a logística de testes em laboratório.

### <span id="page-32-1"></span>**3.2 Estrutura mecânica da mesa de teste**

#### <span id="page-32-2"></span>3.2.1 Definições mecânicas

Nesta seção serão apresentadas algumas características de componentes e corpos que compõe intrinsecamente o projeto, ou seja, participam do movimento de rotação e por tanto, as propriedades de seu corpo exercem influência sobre o sistema de simulação, ditando diversas escolhas e requisitos no desenvolvimento do projeto da mesa de teste e de seu equacionamento.

<span id="page-33-2"></span>O principal corpo rígido que possibilita o movimento e a liberdade de rotação do sistema é a semiesfera do mancal a ar. A Tabela [2](#page-33-1) apresenta algumas especificações da semiesfera disponibilizadas pelo manual [\(PIglide](#page-56-6) [\(2019\)](#page-56-6)) e obtidas em laboratório. Como pode ser visualizado na Figura [18](#page-32-0) a semiesfera é oca, possibilitando as alternativas de usa-la em seu estado original (oca) ou preenchida com algum material para aumentar sua massa total.

<span id="page-33-1"></span>

| Semiesfera |               |       |            |                                                              |
|------------|---------------|-------|------------|--------------------------------------------------------------|
|            |               |       | Massa      |                                                              |
| Modelo     | Diâmetro (mm) | (Kg)  |            | Materiais de Construção                                      |
|            |               | Oca   | Preenchida |                                                              |
|            |               |       | com chumbo |                                                              |
| $A - 653$  | 100           | 0.475 | 0.973      | Revestimento duro de alumínio<br>Fixadores de aço inoxidável |

Tabela 2 – Informações da semiesfera providas pelo manual e em laboratório.

Devido a ausência de algumas características importantes e de interesse para o projeto da mesa de teste, optou-se pela reprodução do modelo da semiesfera no software de CAD 3D *SolidWorks* para obtenção das estimativas desses dados e para futuras simulações e estudos envolvendo a peça.

<span id="page-33-0"></span>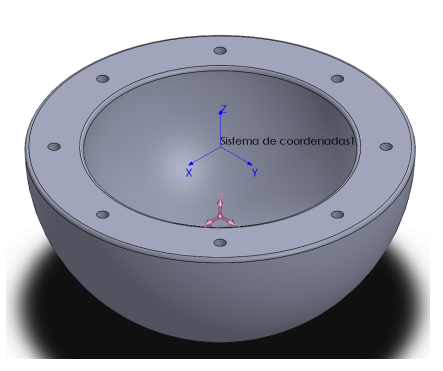

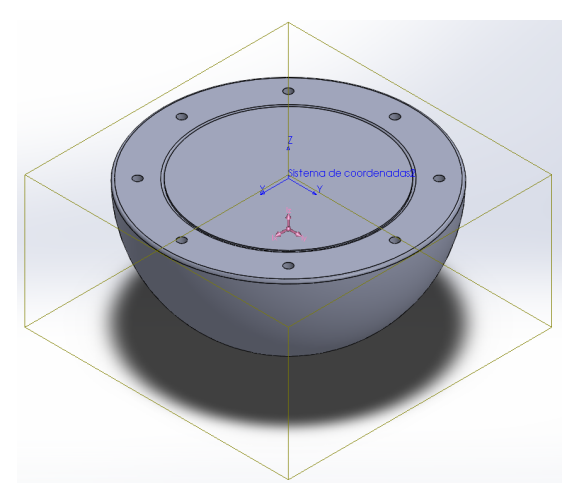

(a) Semiesfera oca (b) Semiesfera preenchida com chumbo.

Figura 20 – Vista isométrica da representação 3D usada para estudo das propriedades de massa da semiesfera.

Segue abaixo as propriedades de massa encontradas no estudo com software 3D, correspondente à Figura [20](#page-33-0)

• Propriedades da semiesfera oca (Figura [20a\)](#page-33-0).

Estimativa da posição do centro de massa (mm):

$$
\begin{bmatrix} r_{xSF} \\ r_{ySF} \\ r_{zSF} \end{bmatrix} = \begin{bmatrix} 0 \\ 0 \\ -21.77 \end{bmatrix},
$$
\n(3.1)

<span id="page-34-1"></span>matriz da estimativa dos momentos principais de inércia, tomados no centro de massa  $(gramas * m<sup>2</sup>)$ :

$$
J_p = \begin{bmatrix} 0.377077 & 0 & 0 \\ 0 & 0.377077 & 0 \\ 0 & 0 & 0.600082 \end{bmatrix}.
$$
 (3.2)

• Propriedades da semiesfera preenchida com chumbo (Figura [20b\)](#page-33-0).

Estimativa da posição do centro de massa (mm):

$$
\begin{bmatrix} r_{xSF} \\ r_{ySF} \\ r_{zSF} \end{bmatrix} = \begin{bmatrix} 0 \\ 0 \\ -17.35 \end{bmatrix},
$$
\n(3.3)

matriz da estimativa dos momentos principais de inércia, tomados no centro de massa  $(gramas * m<sup>2</sup>)$ :

$$
J_p = \begin{bmatrix} 0.553485 & 0 & 0 \\ 0 & 0.553485 & 0 \\ 0 & 0 & 0.844101 \end{bmatrix}.
$$
 (3.4)

Outro corpo de especial interesse para o projeto da mesa de teste é o modelo de CubeSat 1U. O padrão CubeSat possui características bem definidas e documentadas, e para que um satélite possa ser considerado um CubeSat, este deve cumprir com uma série de pré-requisitos (1U CubeSat Acceptance Checklist encontrado em [\(Chin et al.](#page-56-5) [\(2017\)](#page-56-5))), e embora o mais comum seja encontrar modelos cujas massas variem entre 1kg a 1.33Kg, apenas esse limite de massa máximo é obrigatório e o limite mínimo é indefinido.

Assim, partindo do princípio em que se conhece a posição do centro de massa, massa total do corpo  $^1$  $^1$ , e as especificações de projeto da mesa de teste, pode-se agora equacionar o problema, definir a massa das UMMs, as distâncias que devem ser capazes de se locomover e o projeto da mesa de teste.

<span id="page-34-0"></span><sup>&</sup>lt;sup>1</sup> O centro de massa de um CubeSat deve estar dentro de um raio de tolerância de 2cm em relação ao centro geométrico

#### <span id="page-35-2"></span><span id="page-35-1"></span>3.2.2 Projeto e modelagem matemática

Esta seção apresenta o projeto, definições e decisões para a criação de um modelo puramente mecânico de uma mesa de teste, cujo resultado final deve cumprir o melhor possível com os itens da lista de especificações estabelecidas.

Para inicialmente realizar a idealização de um modelo para a mesa de teste e definir a posição, massa e deslocamento das UMMs, os itens 3 e 4 são as especificações com maior relevância. A Figura [21a](#page-35-0) mostra a solução, baseada em uma ideia de simetria da posição das UMMs no plano X e Y, resultando em um balanceamento natural do CM das UMMs no CR da semiesfera e consequentemente em uma haste de deslocamento menor das UMMs pertencentes ao eixo Z  $^2$  $^2$ , evitando que esta colida com o pedestal do mancal, o que pode causar restrições de rotação nos eixos de arfagem e rolagem.

<span id="page-35-0"></span>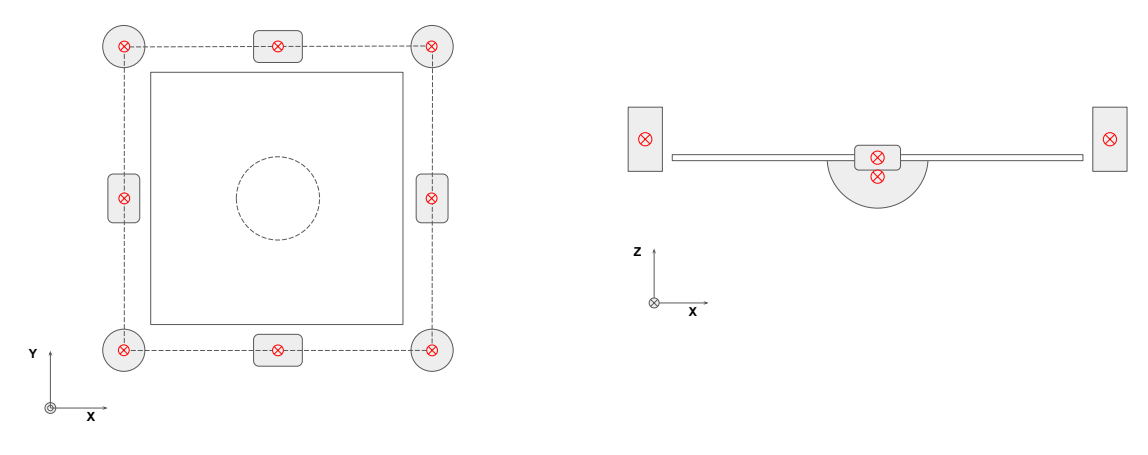

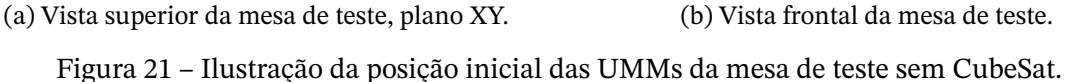

A Figura [22](#page-36-0) ilustra um cenário no qual pode-se inferir de forma clara a relação entre as dimensões do deslocamento da  $m_\chi$  (devido a característica simétrica o mesmo caso se aplica à  $m_{\nu}$ ) e da  $m_{z}$ . Em que, quanto maior  $r_{mx}$  maior poderá ser o braço de deslocamento da  $m_z$  sem que esta colida com o pedestal, e quanto maior o braço de deslocamento menor a massa da UMM.

<span id="page-35-3"></span> $\overline{a}$  Essa consequência baseia-se apenas no fato de que ao se dividir a  $m_Z$  em quatro corpos, estes são menores e ocupam menos espaço para seu deslocamento.

<span id="page-36-0"></span>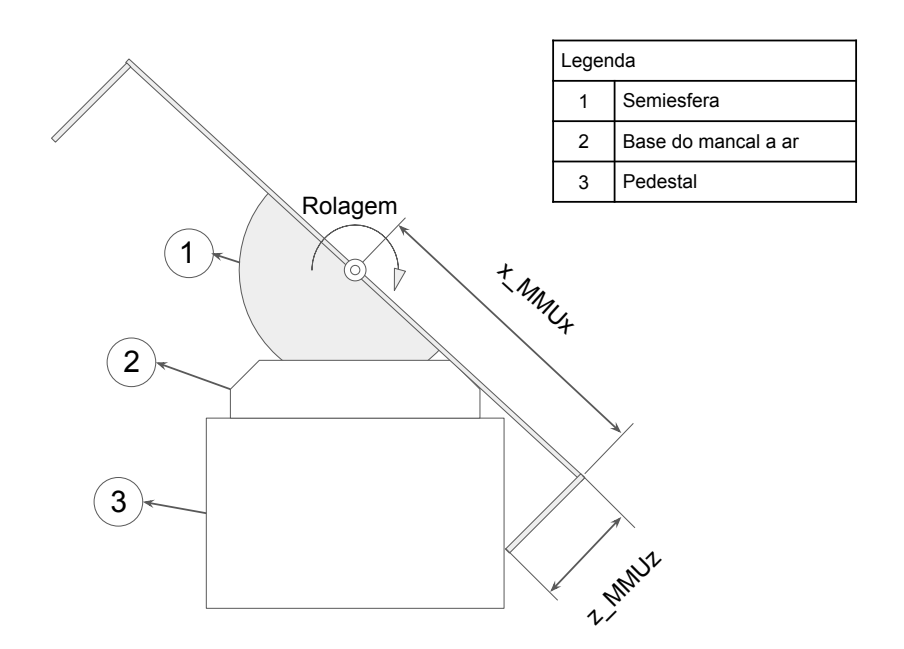

Figura 22 – Vista frontal com ângulo de rolagem máxima da mesa de teste.

Para cotar os valores de  $m_{\{x,y,z\}}$  e  $r_{\{mx,my,mz\}}$ , as equações utilizadas foram

<span id="page-36-1"></span>
$$
r_x = \left(\frac{m_{Cube}r_{xCube} + m_xr_{mx}}{m_{Cube} + m_x + m_{SF}}\right),\tag{3.5}
$$

<span id="page-36-2"></span>
$$
r_{y} = \left(\frac{m_{Cube}r_{yCube} + m_{y}r_{my}}{m_{Cube} + m_{y} + m_{SF}}\right),\tag{3.6}
$$

<span id="page-36-3"></span>
$$
r_{z} = \left(\frac{m_{Cube}r_{zCube} + m_{z}r_{mz} + m_{SF}r_{zSF}}{m_{Cube} + m_{z} + m_{SF}}\right),\tag{3.7}
$$

em que o vetor  $\mathbf{r} = [r_x \, r_y \, r_z]^T$  e dado pela localização desejada do CM total igual a  $\mathbf{r} = [0 \, 0]$  $[-2]^T$  (mm). Observe que o único valor diferente de zero é da variável  $r_z$ , valor este definido apenas por segurança para se evitar a instabilidade do pêndulo invertido.

As tabelas [3](#page-37-0) e [4](#page-37-1) mostram os valores correspondentes às variáveis das equações [\(3.5\)](#page-36-1), [\(3.6\)](#page-36-2) e [\(3.7\)](#page-36-3), em que,  $m_{\{x,y,z\}}$  e  $r_{\{mx,my,mz\}}$  foram determinadas após algumas tentativas para se obter um valor razoável entre a relação, tamanho da mesa de teste e das massas, levando-se em consideração que massas muito pesadas podem dificultar o processo de fabricação.

<span id="page-37-4"></span><span id="page-37-0"></span>

| Eixo X          |              | Eixo Y      |              |
|-----------------|--------------|-------------|--------------|
| <b>Variável</b> | <b>Valor</b> | Variável    | <b>Valor</b> |
| $m_{Cube}$      | 1330(g)      | $m_{Cube}$  | 1330(g)      |
| $r_{xCube}$     | $-2$ (cm)    | $r_{yCube}$ | $-2$ (cm)    |
| $m_{\rm r}$     | 177(g)       | $m_{\nu}$   | 177(g)       |
| $r_{mx}$        | $15$ (cm)    | $r_{my}$    | $15$ (cm)    |
| $m_{SF}$        | 973(g)       | $m_{SF}$    | 973(g)       |

<span id="page-37-1"></span>Tabela 3 – Valores correspondentes aos resultados das equações [\(3.5\)](#page-36-1) e [\(3.6\)](#page-36-2) .

| Eixo Z       |               |                    |                        |  |
|--------------|---------------|--------------------|------------------------|--|
| Carga máxima |               | Carga Mínima       |                        |  |
| Variável     | <b>Valor</b>  | Variável           | <b>Valor</b>           |  |
| $m_{Cube}$   | 1330(g)       | $m_{Cube}$         | 0(g)                   |  |
| $r_{zCube}$  | $7,65$ (cm)   | $r_{zCube}$        | $0$ (cm)               |  |
| $m_{SF}$     | 973(g)        | $m_{SF}$           | 973(g)                 |  |
| $r_{zSF}$    | $-1.735$ (cm) | $r_{zSF}$          | $-1.735$ (cm)          |  |
| $m_{z}$      | 820(g)        | $m_{\overline{z}}$ | 820(g)                 |  |
| $r_{mz}$     | $-11.1$ (cm)  | $r_{mz}$           | $\overline{1.29}$ (cm) |  |
| $r_{z}$      | $-2$ (mm)     | $r_{\tau}$         | $-2$ (mm)              |  |

Tabela 4 – Valores correspondentes aos resultados da Equação [\(3.7\)](#page-36-3).

A determinação das variáveis relacionadas ao eixo Z envolvem algumas peculiaridades que merecem especial atenção. Primeiro fator é o acréscimo das variáveis  $m_{zSE}$  e  $r_{zSF}$  atribuídas à semiesfera. Segundo fator é que o deslocamento  $r_{mz}$  deve ser calculado levando-se em consideração dois casos, quando há a existência de um CubeSat acoplado à mesa de teste (com massa máxima) e quando não há CubeSat acoplado (Figura [21b\)](#page-35-0) [3](#page-37-3) , sendo este representado pelas variáveis  $m_{Cube}$  e  $r_{zCube}$ , resultando em uma necessidade de variação do  $r_{\scriptscriptstyle mz}$  (posição relacionado ao deslocamento de  $m_z$ ) abaixo e acima da plano X e Y respectivamente. O terceiro e último fator é a escolha de usar a semiesfera preenchida com chumbo, resultando em valores menores para as variáveis  $m_z e |r_{mz}|$ .

#### <span id="page-37-2"></span>3.2.3 Projeto 3D

Com a parceria do Laboratório Aberto de Brasília, foi elaborado o projeto da mesa de teste (Figura [23\)](#page-38-0) a partir dos requisitos e valores cotados expostos na seção anterior.

<span id="page-37-3"></span><sup>&</sup>lt;sup>3</sup> Como o padrão CubeSat não define um valor de massa mínima, optou-se por definir a variação de massa de 0 a 1,33kg, segundo [Mehrparvar](#page-56-3) [\(2014\)](#page-56-3) versão Rev. 13 (suscetível a mudanças futuras ou atualizações).

<span id="page-38-0"></span>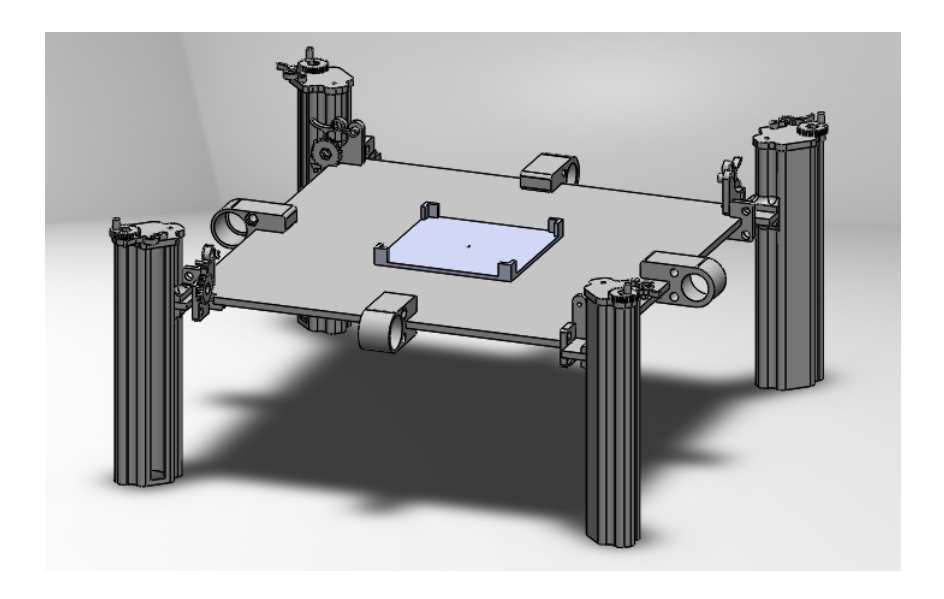

Figura 23 – Vista isométrica do projeto 3D da mesa.

<span id="page-38-1"></span>Usando o modelo projetado, a escolha dos materiais de cada peça e dos recursos fornecidos pelo software, pode-se realizar simulações e obter estimativas de algumas características físicas e comportamentais do corpo. A Tabela [5](#page-38-1) mostra as estimativas de massa para cada peça pertencente ao modelo 3D da mesa de teste.

| Estimativa de massa das peças |          |  |
|-------------------------------|----------|--|
| <b>Nome Peça</b>              | massa(g) |  |
| Base Acrílica                 | 516.06   |  |
| Suporte de $m_z$              | 65.69    |  |
| Suporte de $m_r$              | 22.09    |  |
| Suporte de $m_v$              | 22.09    |  |
| Trava simples horizontal      | 2.84     |  |
| Trava com rosca horizontal    | 6.30     |  |
| Trava com rosca vertical      | 6.06     |  |

Tabela 5 – Estimativa das massas de cada peça da mesa de teste.

Os valores de massa total obtidos para o modelo completo e montado da mesa de teste pode ser visto na Tabela [6.](#page-39-0) Durante o desenvolvimento desse modelo, foi considerado um fator de segurança aumentando os valores de  $r_{\{mx,mv,mz\}}$ , Tabela [7.](#page-39-1) Lembrando que para a realização da determinação das cotas de  $m_z$  e  $r_{mz}$  a massa de todas as outras peças que compõe a mesa de teste haviam sido ignoradas, mas com esses resultados foi possível realizar um novo cálculo de  $r_{mz} = 2.79$ cm e verificar que o fator de segurança aplicado foi suficiente.

<span id="page-39-2"></span><span id="page-39-0"></span>

| Estimativa de massa da mesa de teste |          |  |
|--------------------------------------|----------|--|
| <b>Nomes</b>                         | massa(g) |  |
| Mesa de teste                        | 882.38   |  |
| Mesa de teste com semiesfera         | 1855.38  |  |
| Mesa de teste com semiesfera e UMMs  | 3029.38  |  |

Tabela 6 – Estimativa das massas da mesa de teste.

<span id="page-39-1"></span>Considerando que a mesa de teste é perfeitamente simétrica do ponto de vista superior, a massa estimada da mesa de teste não influencia nos valores de  $m_{\{x,y\}}$  e  $r_{\{mx,my\}}$ , porém, com o intuito de prevenir possíveis erros e incertezas tipicamente proveniente de estruturas físicas, principalmente em casos de processos manuais de fabricação, os valores  $r_{mx}$  e  $r_{my}$ foram acrescidos de um pequeno  $^4$  $^4$  fator de segurança de um centímetro.

| Cotas de deslocamento das UMMs |               |  |
|--------------------------------|---------------|--|
| <b>Nomes</b>                   | Dimensão (cm) |  |
| $r_{mx}$                       | 16            |  |
| $r_{my}$                       | 16            |  |
| $r_{mz}$ (Superior)            | 12            |  |
| $r_{mz}$ (Inferior)            |               |  |

Tabela 7 – Valores finais das cotas.

Outras estimativas importantes que também podem ser realizadas pelo modelo 3D (Figura [\(23\)](#page-38-0)) são os valores da matriz dos momentos principais de inércia e a posição do centro de massa, equações [\(3.8\)](#page-39-5) e [\(3.9\)](#page-39-6) para o sistema mostrado na figura [23.](#page-38-0) A matriz  $J_{pmesa}$ foi obtida no centro de massa em gramas por milímetros quadrados (g  $\ast$  mm²), e a variável  $r_{\mathit{mesa}}$  em milímetros $^5$  $^5$ , conforme abaixo

<span id="page-39-6"></span><span id="page-39-5"></span>
$$
J_{pmesa} = \begin{bmatrix} 15724342.65 & 0 & 0 \\ 0 & 15737536.65 & 0 \\ 0 & 0 & 29093879.01 \end{bmatrix}
$$
 (3.8)  

$$
r_{mesa} = \begin{bmatrix} 0 \\ 0.02 \\ -10.36 \end{bmatrix}
$$
 (3.9)

### <span id="page-39-3"></span>**3.3 Modelos funcionais de CubeSat 1U**

Para realizar testes e verificações com a mesa de teste projetada, foram desenvolvidos alguns modelos funcionais com padrão mecânico de um CubeSat 1U como corpo de prova. Os

<span id="page-39-4"></span><sup>&</sup>lt;sup>4</sup> Embora um valor maior aumente a margem de segurança, esta pode causar um aumento indesejado para o comprimento e largura da mesa.

<span id="page-39-7"></span><sup>5</sup> A partir desse ponto as variáveis com sub-escrito "mesa", considera o conjunto mesa de teste mais semiesfera.

<span id="page-40-3"></span>modelos criados seguem dois paradigmas diferentes, em que, o primeiro busca a realização de um corpo de prova mais semelhante com a realidade prática de CubeSats 1U, e o segundo propõe formas puramente mecânicas, cujo objetivo é obter modelos físicos com boa precisão da posição exata do centro de massa.

#### <span id="page-40-1"></span>3.3.1 *Mockup* funcional com rodas de reação

Para o modelo do *mockup* desenvolvido, as configurações mecânicas, eletrônica e o firmware para os testes de funcionamento com as rodas de reação, foram adaptadas de [\(FAUSTINO,](#page-56-11) [2019\)](#page-56-11) e trabalhos anteriores de alunos do laboratório LODESTAR. Embora este modelo apenas com as especificações mecânicas do padrão CubeSat 1U, este pode ser útil como um corpo de prova mais próximo da realidade de CubeSats, além de tornar possível testes com atuadores em três eixos e a obtenção e coletas de dados da IMU, dado que a mesa de teste não possui eletrônica embarcada.

#### <span id="page-40-2"></span>3.3.1.1 Projeto mecânico

<span id="page-40-0"></span>A Figura [24](#page-40-0) mostra o projeto do *mockup* desenvolvido. Para realizar algumas estimativas das propriedades desse corpo, a montagem 3D inclui os componentes de *hardware* e as peças mecânicas, incluindo os espaçadores.

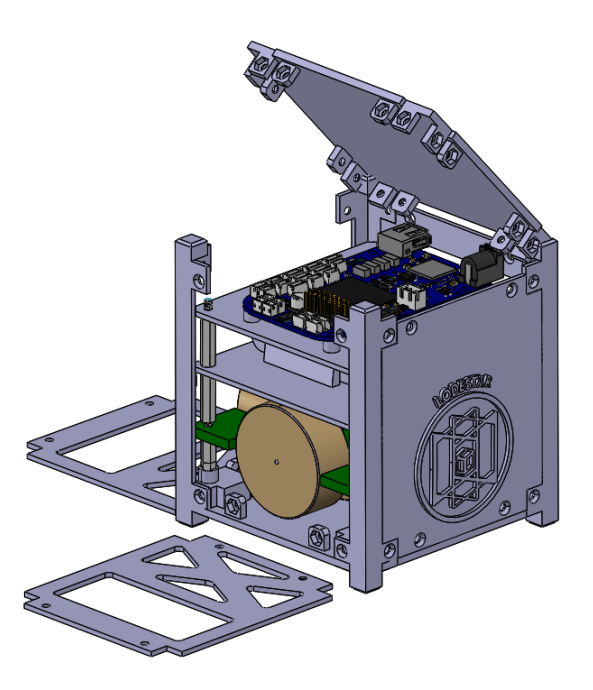

Figura 24 – Vista isométrica do *mockup*.

A estimativa da matriz dos momentos principais de inércia, (Equação [\(3.10\)](#page-41-3)) é obtida no centro de massa do *mockup*, dado em gramas por milímetros quadrados ((g ∗ mm<sup>2</sup>)).

<span id="page-41-1"></span>Para essas estimativas foi acrescentado ao modelo 3D a massa exata do *mockup* após sua fabricação e montagem .

<span id="page-41-3"></span>
$$
J_{pmockup} = \begin{bmatrix} 1030236.98 & 0 & 0 \\ 0 & 1052625.47 & 0 \\ 0 & 0 & 1169138.32 \end{bmatrix}
$$
 (3.10)

Com a estimativa da posição do centro de massa, de  $r_{mockun}$  dado na Equação [\(3.11\)](#page-41-4) em milímetros,

<span id="page-41-4"></span>
$$
r_{mockup} = \begin{bmatrix} 6.97 \\ -6.88 \\ 35.24 \end{bmatrix},
$$
 (3.11)

conclui-se que o modelo está dentro da tolerância de dois centímetros permitida para o padrão, e por tanto apta ao uso como corpo de prova. Note que a referência de coordenadas do corpo esta na base do *mockup*, implicando nos valores do raio de tolerância com intervalo de z entre 30mm e 70mm.

<span id="page-41-0"></span>A Figura [25](#page-41-0) mostra o resultado físico do *mockup*, as peças de fabricação própria foram feitas com o uso de impressora 3D, montadas manualmente, o material usado foi o Poliácido Lático (PLA) e a massa resultante ficou em 750 gramas.

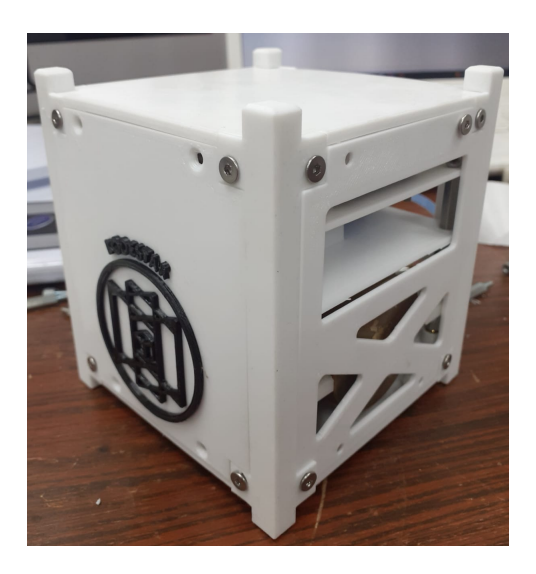

Figura 25 – Vista isométrica do *mockup* pronto.

#### <span id="page-41-2"></span>3.3.1.2 *Hardware*

Embora este não tenha sido o foco deste trabalho, a eletrônica embarcada no *mockup* possui funcionamento adequado para uso da *beaglebone* (desempenhando papel funcional <span id="page-42-2"></span>do computador de bordo) e a roda de reação alocada no eixo Z, permitindo ao usuário criar novas aplicações e testes com o *mockup* fabricado.

Os componentes que compõe o sistema de *hardware* do *mockup* e algumas de suas características são:

- 1. BeagleBone
	- Processador principal Cortex-A8 1GHz.
	- ARM com memória flash on-board de 4GB, 8 bits e RAM de 512MB.
	- conexão wifi.
	- Unidade de Medida Inicial (IMU) com nove graus de liberdade.
- 2. Rodas de Reação
	- Motor DC sem escovas da FAULHABER série 2[6](#page-42-1)10006B SC<sup>6</sup>.
	- Velocidade máxima de 7000 RPM.
	- Torque máximo de 3.7 mN x m.
- 3. Bateria
	- Bateria Lipo 7.4V 15c 1300 mAh.

#### <span id="page-42-0"></span>3.3.2 Corpos de prova mecânicos

Os modelos de corpos de prova puramente mecânicos foram desenvolvidos com o intuito principal de tornar as estimativas de posição do centro de massa mais preciso e estável para a execução de testes de balanceamento. A principal motivação para a criação desses corpos de prova é testar e validar se a mesa de teste fabricada é capaz de reposicionar o centro de massa do sistema (vetor de balanceamento), próximo o suficiente do centro de rotação para quaisquer modelos de CubeSat 1U com relação a sua esfera de tolerância do centro de massa.

O primeiro modelo de corpo de prova (Figura [26a\)](#page-43-0) foi criado para manter o centro de massa fixo em um ponto previamente escolhido. O formato desse corpo lembra a forma de um hipercubo, com seu cubo menor posicionado no centro preenchido com minúsculas esferas de chumbo, concentrando quase toda massa do corpo no centro do objeto.

O segundo modelo, mostrado na Figura [26b](#page-43-0) (ainda em processo de desenvolvimento), também lembra um hipercubo, mas sua estrutura permite a locomoção do centro de massa do corpo, permitindo ao usuário a flexibilidade de mudar sua posição de acordo com o teste

<span id="page-42-1"></span><sup>6</sup> Vide [\(FAULHABER,](#page-56-12) [2020\)](#page-56-12).

que se deseja realizar, o núcleo do cubo interior também deve ser preenchido de chumbo, para que a massa total do corpo fique concentrada na posição desejada.

<span id="page-43-0"></span>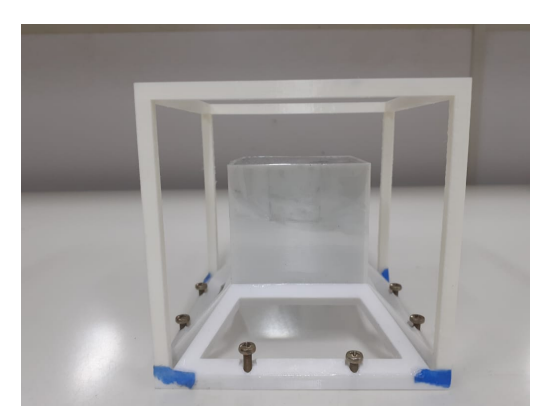

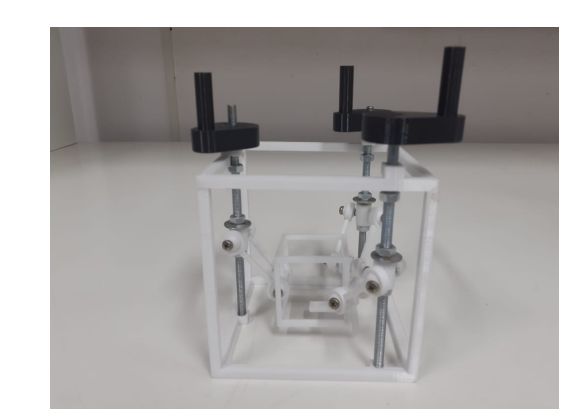

(a) Corpo de prova com CM fixo. (b) Corpo de prova com CM móvel.

Figura 26 – Fotos das soluções para corpos de prova.

## <span id="page-44-1"></span>**4 Simulação, testes e resultados**

## <span id="page-44-2"></span>**4.1 Simulações**

Para validar a mesa de teste projetada, foram realizadas diversas simulações com os modelos 3D criados no software SolidWorks.

• Primeira Simulação:

O primeiro e mais simples caso a ser simulado, deve ser de todo o sistema que compõe a parte móvel da plataforma, sem o corpo de prova acoplado e com as UMMs em suas posições iniciais. Neste caso o sistema é composto apenas pela semiesfera e a mesa de teste completa, buscando apenas demonstrar o comportamento do sistema em condições iniciais e a verificação de algumas características físicas importantes.

A Figura [27](#page-44-0) mostra os resultados da simulação com o estudo das propriedades de massa do sistema. No centro da Figura [27a](#page-44-0) está representada em rosa a posição do centro de massa, enquanto na Figura [27b](#page-44-0) a posição do centro de massa, também representado em rosa, pode ser observado em uma posição bem próxima ao centro de rotação considerado a origem do sistema de coordenadas.

<span id="page-44-0"></span>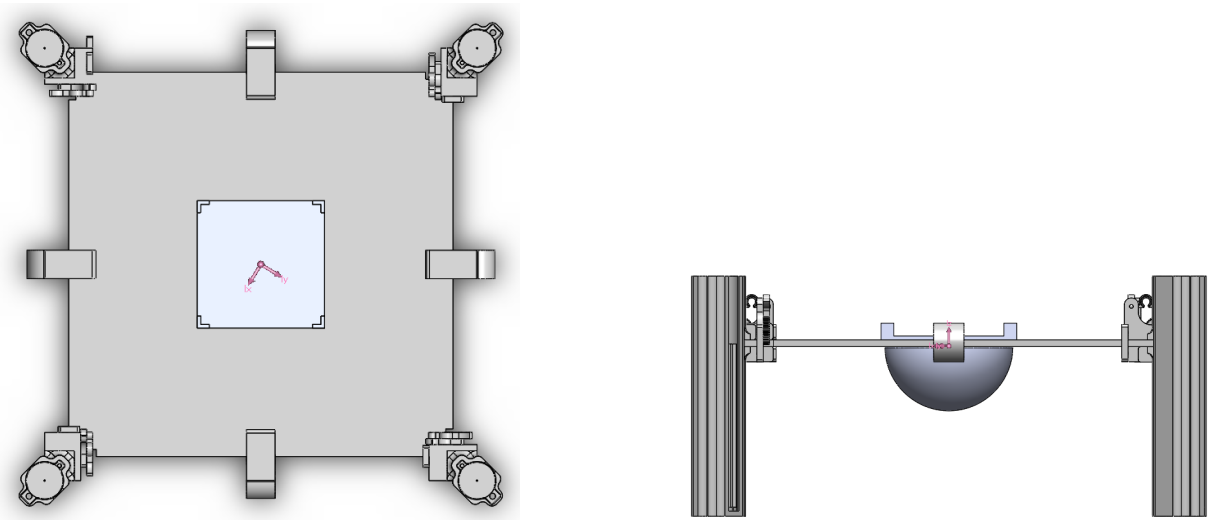

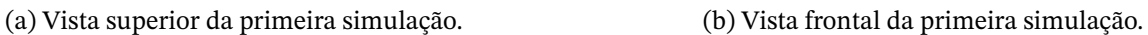

Figura 27 – Resultado da primeira simulação.

Os resultados da simulação podem ser vistos nas equações [\(4.1\)](#page-45-0) e [\(4.2\)](#page-45-1) abaixo. Sendo a matriz dos momentos principais de inércia tomada do centro de massa em gramas por milímetros quadrados (g  $\ast$   $mm^2$ ), e o centro de massa em milímetros. Apesar de ser diferente de zero, os valores da posição do centro de massa apresentaram valores satisfatórios.

Observando os dados obtidos pela matriz dos momentos principais de inércia, podese inferir duas características. A primeira característica diz respeito aos valores dos momentos principais de inércia  $J_{px}$ ,  $J_{py}$  e  $J_{pz}$ , que devido ao fato de  $J_{px}$  = 48794175.39 e  $J_{\text{nv}}$  = 48800741.58 serem resultados bem próximos demonstra a simetria no plano XY, enquanto a diferença para o valor de  $J_{pz} = 92385184.14$  indica a assimetria esperada entre os planos ZX e ZY.

A Matriz dos momentos principais de inércia ( $g * mm^2$ ) neste caso é dada por

<span id="page-45-0"></span>
$$
J_p = \begin{bmatrix} 48794175.39 & 0 & 0 \\ 0 & 48800741.58 & 0 \\ 0 & 0 & 92385184.14 \end{bmatrix},
$$
 (4.1)

com a posição do centro de massa (milímetros) em

<span id="page-45-1"></span>
$$
r = \begin{bmatrix} 0.02 \\ 0.02 \\ 0.01 \end{bmatrix} . \tag{4.2}
$$

• Segunda Simulação:

Esta segunda simulação considera o pior caso de corpo de prova, com a posição do centro de massa no limite máximo da tolerância em X e para o maior valor de massa permitido, como o plano XY é simétrico essa simulação é equivalente para a mesma situação aplicada em Y. O objetivo dessa simulação é verificar a eficiência de balanceamento da mesa de teste no plano XY e observar algumas características do sistema com os dados obtidos.

O corpo de prova usado nessa simulação possui a forma de um CubeSat 1U maciço, suas propriedades de massa foram modificadas na simulação para atender as especificações desejadas, com massa  $m_{cubo} = 1330$ g e centro de massa em  $r_{cubo} = [-20\ 0\ 50]^T$ . Ao acrescentálo ao sistema como mostra a Figura [28](#page-46-0) com as UMMs ainda em suas posições iniciais, a posição do centro de massa resultante fica igual a

$$
r_{\text{inicial}} = \begin{bmatrix} -6.18 \\ 0.03 \\ -5.04 \end{bmatrix} . \tag{4.3}
$$

Assim, modificando a posição de  $m_\chi^{-1}$  $m_\chi^{-1}$  $m_\chi^{-1}$  para a extremidade máxima na direção oposta positiva, o desbalanceamento imposto é compensado, realocando o vetor para uma posição

<span id="page-45-2"></span><sup>1</sup> Embora as massas móveis mx, my e mz tenham sido sempre tratadas como uma única variável (ou corpo) para simplificação da lógica e do tratamento das expressões, estas são na prática dividas em  $m_{\{x1,x2\}}$ ,  $m_{\{y1,y2\}}$ e  $m_{\{z1,z2,z3,z4\}}$ 

de equilíbrio mostrada na Equação [4.5.](#page-46-1) Essa configuração com as novas posições das massas móveis em X podem ser vista na Figura [28a.](#page-46-0) Observe que a posição do centro de massa em Z está abaixo do centro de rotação, no entanto este valor não interfere nas verificações dessa simulação no plano XY.

<span id="page-46-0"></span>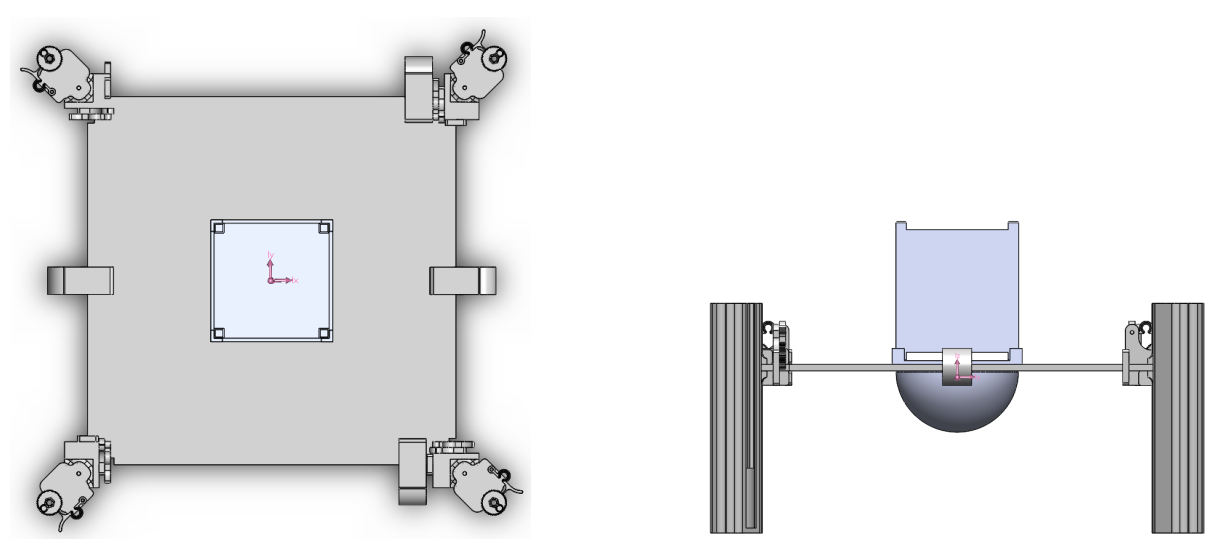

(a) Vista superior da segunda simulação. (b) Vista frontal da segunda simulação. Figura 28 – Resultado da segunda simulação.

Da mesma forma que pôde ser feito uma análise com os dados da primeira simulação, o mesmo raciocínio pode ser aplicado a este caso. Observando que a matriz dos momentos principais de inércia (equação [4.4\)](#page-46-2) um fator que pode ser analisado é a maior diferença de valores, entre as variáveis dos momentos principais de inércia  $J_{px} = 54908835.92 \text{ e } J_{py}$ = 59614833.87, indicando um aumento na assimetria no plano XY, o que condiz com a mudança feita na posição das massas móveis em X.

A matriz dos momentos principais de inércia ( $g * mm^2$ ) representada em

<span id="page-46-2"></span>
$$
J_p = \begin{bmatrix} 54908835.92 & 0 & 0 \\ 0 & 59614833.87 & 0 \\ 0 & 0 & 99306985.49 \end{bmatrix},
$$
 (4.4)

e a posição do centro de massa (milímetros) por

<span id="page-46-1"></span>
$$
r = \begin{bmatrix} 0.03 \\ 0.03 \\ -5.04 \end{bmatrix} . \tag{4.5}
$$

• Terceira Simulação:

Assim como foi feito na segunda simulação, nesta o corpo de prova assume os valores para o pior caso de balanceamento em Z. As propriedades do cubo (corpo de prova) foram pré-definidas com  $m_{cubo} = 1330$ g e  $r_{cubo} = [0 \ 0 \ 70]^T$ , com as massas móveis de X e Y em posições suas posições iniciais, sendo modificados apenas as massas móveis em Z.

<span id="page-47-0"></span>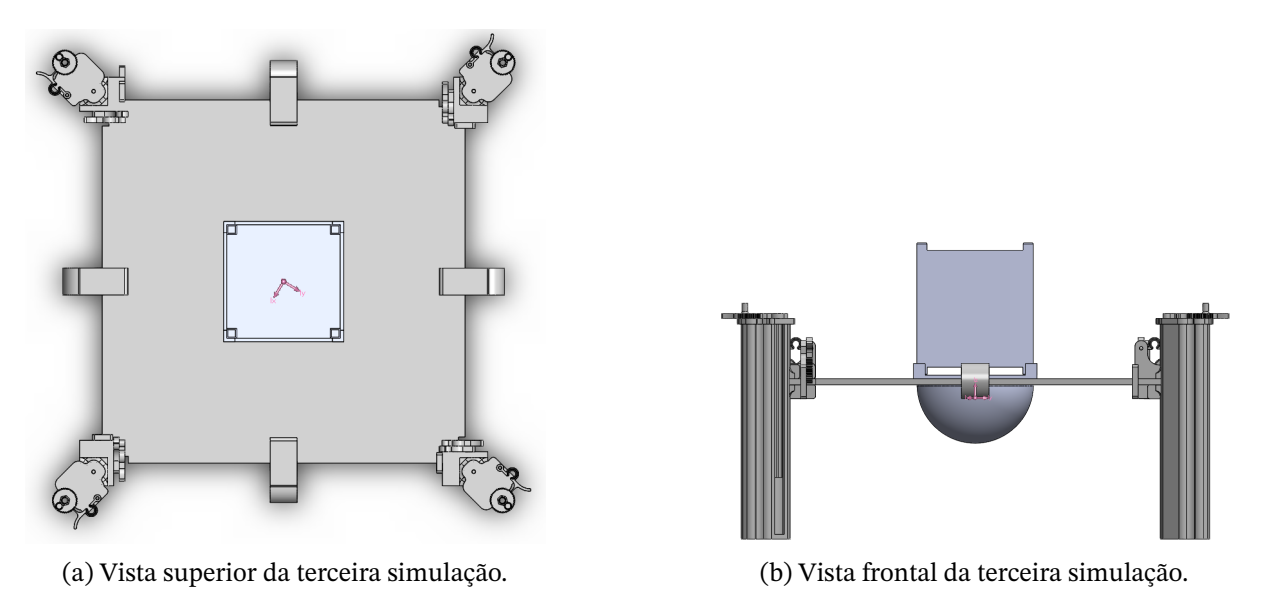

Figura 29 – Resultado da terceira simulação.

Os valores obtidos para o centro de massa mostrados na Equação [\(4.7\)](#page-47-2) indicam como esperado variação apenas em  $r_z$ . Para testar o nível mais baixo do centro de massa permitido pela estrutura,  $m_z$  foi posicionada no ponto mais baixo permitido pelo modelo da mesa de teste, resultando em valor de  $r<sub>z</sub> = -11.19$ mm bem abaixo do centro de rotação, valor esperado dado o fator de segurança estipulado, já que para subir a posição desse centro de massa em Z basta subir  $m_z$ .

Para este cenário, a matriz dos momentos principais de inércia ( $g * mm^2$ ) é dada por

$$
J_p = \begin{bmatrix} 61461958.78 & 0 & 0 \\ 0 & 61468530.68 & 0 \\ 0 & 0 & 94615165.57 \end{bmatrix},
$$
 (4.6)

<span id="page-47-1"></span>e a posição do centro de massa (milímetros) resulta em

<span id="page-47-2"></span>
$$
r = \begin{bmatrix} 0.0 \\ 0.0 \\ -11.19 \end{bmatrix} . \tag{4.7}
$$

## **4.2 Resultados de fabricação e análises experimentais**

#### <span id="page-48-1"></span>4.2.1 Mesa de teste

A Figura [30](#page-48-0) mostra o resultado da fabricação da mesa de teste projetada. Os materiais usados foram, Poliácido Lático (PLA) para as peças impressas na impressora 3D, acrílico para a superfície da mesa, chumbo para preencher a semiesfera, roscas infinitas, parafusos e porcas de aço. O processo de montagem das peças foi feito de forma manual com o apoio da equipe do Laboratório Aberto de Brasília. O sistema completo ficou com uma massa de 3085g.

<span id="page-48-0"></span>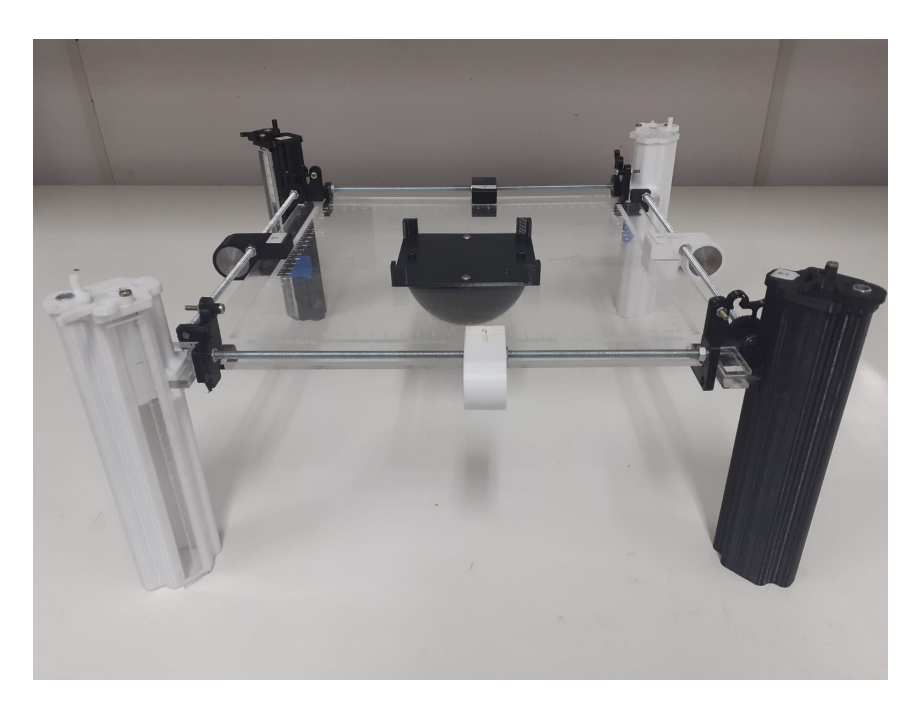

Figura 30 – Protótipo fabricado da mesa de teste.

A mesa de teste fabricada apresenta como esperado algumas imprecisões, provenientes não só do método manual de montagem mas também pela qualidade e resistência dos materiais usados. As fotos da Figura [31](#page-49-0) mostram um teste de nivelamento da superfície de acrílico com nível de bolha, demonstrando que o material sofre uma pequena flexão quando sujeito ao peso dos componentes da própria estrutura.

<span id="page-49-0"></span>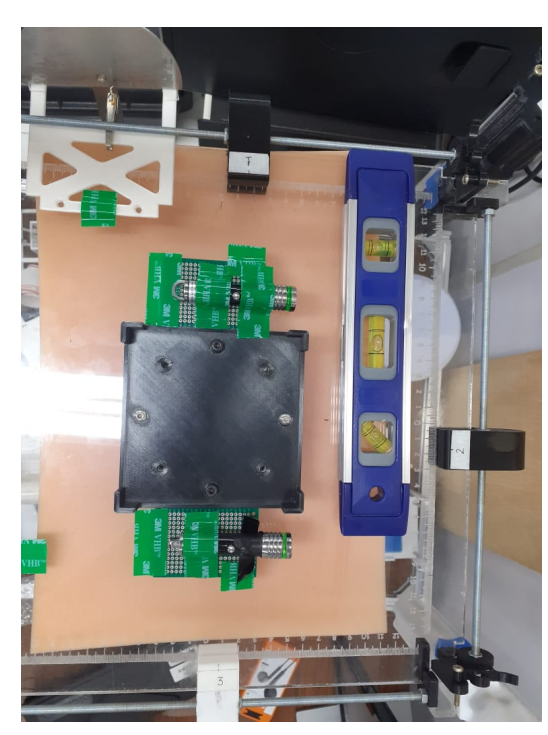

(a) Medição com nível de bolha extremidade esquerda.

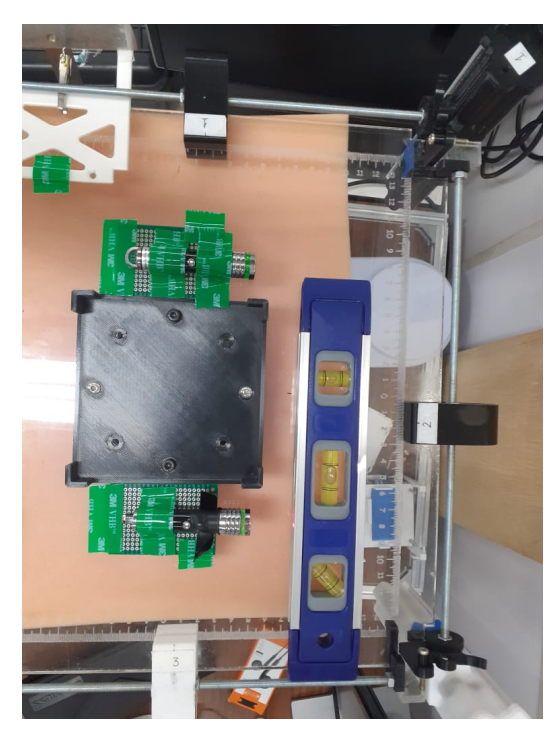

(b) Medição com nível de bolha extremidade direita.

Figura 31 – Teste de nivelamento com nível de bolha.

<span id="page-49-1"></span>Outra característica importante do protótipo desenvolvido é mostrado na Tabela [8,](#page-49-1) em que são expostos os valores resultantes relacionados a liberdade de rotação que a mesa de teste fabricada oferece para os ângulos X (Arfagem), Y (Rolagem) e Z (Guinada).

| Liberdade de rotação da mesa de teste |                       |  |
|---------------------------------------|-----------------------|--|
| Arfagem                               | $\leq \pm 45^{\circ}$ |  |
| Rolagem                               | $\leq \pm 45^{\circ}$ |  |
| Guinada                               | $+360^\circ$          |  |

Tabela 8 – Liberdade de rotação da mesa de teste fabricada.

#### <span id="page-49-2"></span>4.2.2 Procedimentos experimentais

Esta seção apresenta os procedimentos experimentais executados no laboratório, seu método de implementação e a análise dos resultados obtidos.

Devido a natureza puramente mecânica da mesa desenvolvida (sem qualquer tipo de eletrônica embarcada) e a sensibilidade das propriedades de massa desta, que sofrem alterações ao se acoplar qualquer corpo em sua estrutura, optou-se por um método experimental mais simples, sendo necessário apenas a adição de duas canetas laser pequenas na superfície da mesa. Este método almeja realizar estimativas da posição z do vetor de desbalanceamento  $(r_{cmz})$  e permitir observações do período de oscilação da mesa. Do ponto de vista físico, o que causa a oscilação da mesa ou movimento pendular é o torque gravitacional, ou seja, a <span id="page-50-0"></span>influência da força da gravidade sobre o centro de massa, e quanto mais distante o centro de massa do centro de rotação maior o braço de torque, causando um menor período de oscilação da mesa. Por isso, a simples observação do período também contribui para os resultados dos experimentos.

• Método experimental e preparação da bancada

Este experimento usa como base os princípios das leis que regem o comportamento do pêndulo físico, cuja fórmula $^{2}$  $^{2}$  $^{2}$  [\(2.38\)](#page-28-1) modificada para a equação [\(4.8\)](#page-50-2) permite encontrar o valor da distância entre o centro de massa do corpo e seu eixo de rotação fixo (CR), usando apenas as variáveis T (período de oscilação do pêndulo),  $I_{\rm s}$  (momento de inércia do corpo), M (massa total do corpo) e g (gravidade).

<span id="page-50-2"></span>
$$
l_{cm} \approx \left(\frac{2\pi}{T}\right)^2 \frac{I_s}{Mg} \tag{4.8}
$$

A Figura [32](#page-51-0) mostra a configuração usada para obtenção dessas variáveis e as coordenadas de referência. Uma das limitações e dificuldade da aplicação desse método, é obter essas variáveis de interesse com relação à um único eixo de rotação (um grau de liberdade) sem aplicar qualquer restrição e atrito ao movimento da mesa, considerando que a mesa possui três graus de liberdade de rotação.

A solução aplicada foi, fixar de forma centralizada na superfície da mesa duas canetas laser, alinhadas entre si, com mesmo sentido e direção e perpendiculares ao plano ZX. Traçando uma reta horizontal em uma superfície próxima, no mesmo nível dos laisers da mesa, sempre que os dois focos de luz estiverem alinhados com essa reta, indica idealmente que a mesa esta balanceada nos eixos X e Y ( $r_{cmx}$  e  $r_{cmy}$  iguais a zero), Figura [33a.](#page-52-0) O fato da mesa estar balanceada nos eixos X e Y, facilitando a realização de um movimento de rotação em torno de um único eixo. Para gerar a oscilação com ângulo  $\theta$  para obter o período T, foi traçado duas retas extras com inclinações de 5º e 45º graus, Figura [33b,](#page-52-0) para referência da inclinação inicial em que a mesa deve ser posicionada e liberada com força inicial nula, criando um movimento tipicamente pendular oscilando em torno do eixo Y.

<span id="page-50-1"></span><sup>&</sup>lt;sup>2</sup> Considerando aproximação  $\theta \approx \text{sen}(\theta)$  para pequenas excursões angulares.

<span id="page-51-1"></span><span id="page-51-0"></span>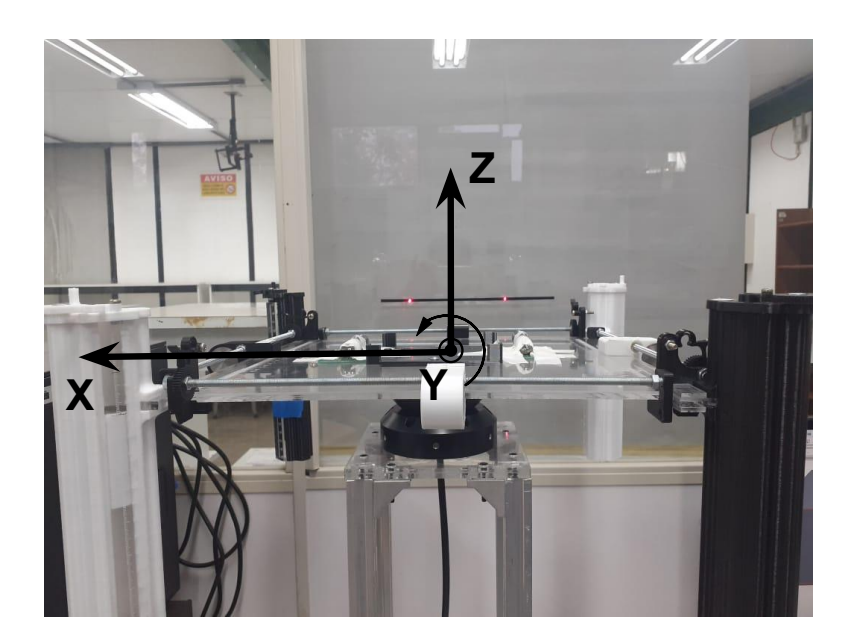

Figura 32 – Foto da montagem do experimento com as coordenadas de referência.

Para diminuir a interferência da rotação dos outros eixos e ser possível a utilização da Equação [\(4.8\)](#page-50-2) mais simples, foi usada a referência de inclinação de 5º graus, cuja aproximação se mantém razoável. Outra variável que merece especial atenção é  $I_s$  o momento de inércia do sistema, podendo ser obtido pelo desenvolvimento das expressões dadas pelo teorema dos eixos paralelos, Equação [\(4.9\)](#page-51-2), resultando na Equação [\(4.10\)](#page-51-3), em que, as variáveis  $I_{mesa}$ ,  $I_{mx}$ ,  $I_{mx}$  e  $I_{mx}$ , são os momentos de inércia da mesa (sem as massas móveis), momento de inércia da unidade de massa móvel em x, y e z respectivamente. Observe que nos casos apresentados agora, as massas móveis devem ser vistas de forma separada, dado que cada uma pode possuir uma posição diferente. O sistema possui duas massas móveis em x e y, e quatro em z, conforme pode ser visto na Equação [\(4.10\)](#page-51-3)).

<span id="page-51-2"></span>
$$
I_s = I_m + m d^2. \tag{4.9}
$$

<span id="page-51-3"></span>
$$
I_s = I_{mesa} + 2I_{mx} + 2I_{my} + 4I_{mz} + \sum_{i=1}^{2} m_{xi} d_{xi}^2 + \sum_{i=1}^{2} m_{yi} d_{yi}^2 + \sum_{i=1}^{4} m_{zi} d_{zi}^2
$$
 (4.10)

<span id="page-52-0"></span>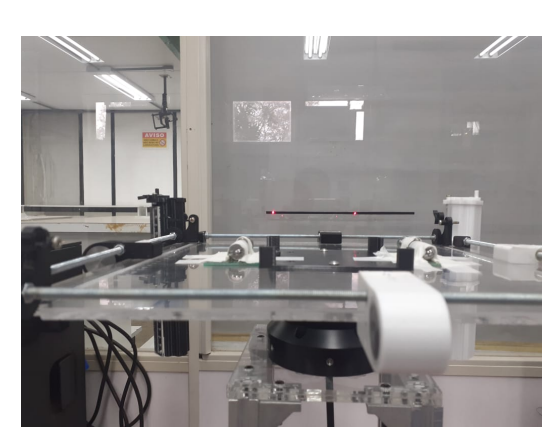

(a) Foto de teste de balanceamento em XY. (b) Foto das inclinações de 5º e 45º graus.

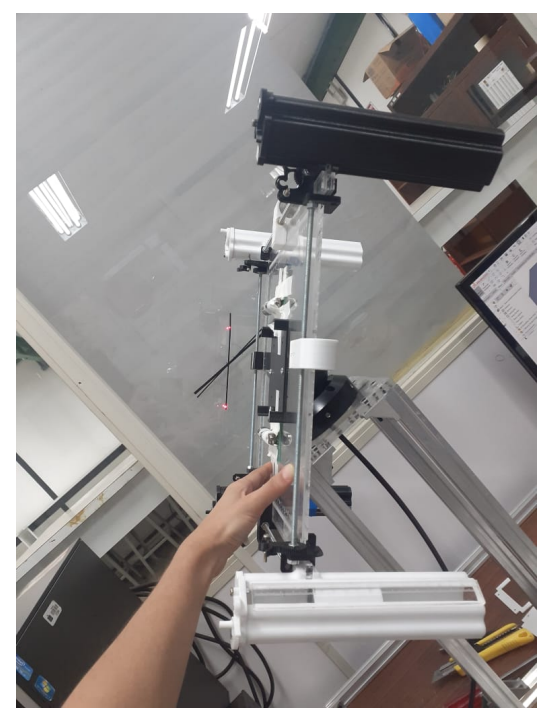

Figura 33 – Fotos de teste do experimento.

Os momentos de inércia  $I_{mesa}$ ,  $I_{mx}$ ,  $I_{my}$  e  $I_{mz}$  que aparecem na Equação [\(4.10\)](#page-51-3) e a massa das UMMs são constantes, e como o experimento é tratado apenas para um eixo de rotação, o momento de inércia da mesa deve assumir apenas o valor do momento de inércia do corpo em torno do eixo de rotação (CR), que nesse caso como o sistema rotaciona em torno de Y o valor deve ser  $J_{vv}$ . Para a realização da coleta e tratamento dos dados foi usado o software excel e para cálculo das expressões foi usado o software matlab (Apêndice [A\)](#page-59-0).

• Análise de qualidade da mesa de teste:

Usando o método experimental descrito, podê-se realizar um ensaio sobre a qualidade de fabricação da mesa, comparando os resultados teóricos e práticos. Este experimento foi feito com o uso apenas da mesa sem corpo de prova e as massas móveis foram posicionadas para se obter o melhor balanceamento possível, considerando o método de locomoção manual.

A Equação [\(4.11\)](#page-53-2) foi usada para o cálculo de  $r_{zcm}$ , cujo resultado pode ser comparado com o valor obtido no experimento. As variáveis  $r_{mz1}$ ,  $r_{mz2}$ ,  $r_{mz3}$ ,  $r_{mz4}$  correspondem aos valores de posição de cada massa móvel em Z, coletados durante o experimento. O código com o tratamento dos dados e cálculos feitos no matlab pode ser verificado no apêndice [A](#page-59-0) e a Tabela [9](#page-53-0) mostra os dados coletados do período de oscilação da mesa usados para a estimativa da posição do centro de massa  $r_{zcm}$ 

<span id="page-53-2"></span><span id="page-53-0"></span>
$$
r_{zcm} = \left(\frac{m_{mesa}r_{mesa} + (m_z/4)(r_{mz1} + r_{mz2} + r_{mz3} + r_{mz4})}{m_{mesa} + m_z}\right).
$$
 (4.11)

| Dados coletados do período T (s) |         |
|----------------------------------|---------|
|                                  | 12,96   |
|                                  | 10,76   |
|                                  | 13,03   |
|                                  | 10,95   |
|                                  | 12,79   |
| T                                | 11,23   |
|                                  | 12,39   |
|                                  | 14,37   |
|                                  | 9,85    |
|                                  | 11,82   |
|                                  | 11,29   |
| Média                            | 11.9491 |
| Desvio Padrão                    | 1.2938  |

Tabela 9 – Dados coletados do período.

| Resultado do experimento de qualidade |           |                                              |           |  |
|---------------------------------------|-----------|----------------------------------------------|-----------|--|
|                                       |           | Valor teórico (mm)   Valor Experimental (mm) |           |  |
| $r_{zcm}$                             | $-0.0023$ | $r_{zcm}$                                    | $-1.2113$ |  |

Tabela 10 – Resultados teórico e experimental de qualidade.

<span id="page-53-1"></span>A diferença entre os dois resultados mostrados na Tabela [10,](#page-53-1) indica (apesar das incertezas e imprecisões experimentais) a qualidade da mesa fabricada em comparação com modelo 3D simulado. Outra análise que pode ser extraída do valor obtido no experimento, é a proximidade que se obteve entre o centro de massa em Z do centro de rotação, um dos fatores de maior importância para o bom funcionamento da mesa de teste.

• Experimento para estimativa do vetor de balanceamento

Este experimento busca aplicar o método de balanceamento dado pela Equação [\(2.41\)](#page-29-0) de forma simplificada apenas em relação ao eixo Z, equação [\(4.12\)](#page-53-3). Esse método usa uma lógica de iteração em que a variável  $\delta_{mz}$  representa os deslocamentos que as massas móveis em Z devem assumir, calculados a cada iteração, para que o valor de  $r_{novo}$  fique cada vez mais próximo do valor desejado  $r_{now} = 0$ . No entanto, durante os experimentos, o cálculo do  $\delta$ para cada iteração se mostrou desnecessário, dado que os novos valores do  $\delta$  eram ajustados de forma manual.

<span id="page-53-3"></span>
$$
\mathbf{r}_{novo} = \left[\frac{m_z}{m}(r_{mz} + \delta_{mz})\right].
$$
 (4.12)

A Tabela [11](#page-54-0) mostra as variações aplicadas nas posições das massas móveis em Z $(r_{z1},$  $r_{z2}, r_{z3}, r_{z4}$ ), os valores do período (T) e a posição do centro de massa em Z ( $r_{zcm}$ ). A partir desses resultados pode-se observar que a cada iteração o centro de massa fica mais próximo de zero e o período maior, demonstrando uma menor influência do torque gravitacional sobre o sistema. A Tabela [12](#page-54-1) mostra com mais detalhes os valores dos períodos obtidos e o desvio padrão associado aos dados coletados.

<span id="page-54-0"></span>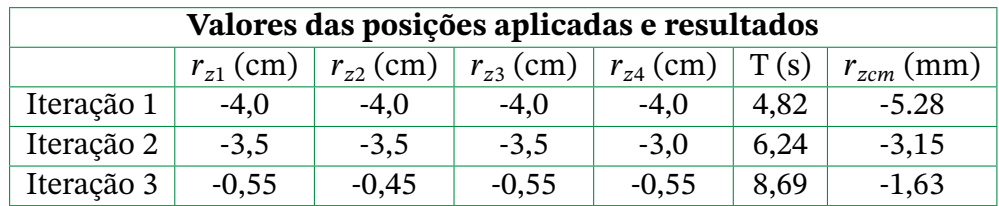

<span id="page-54-1"></span>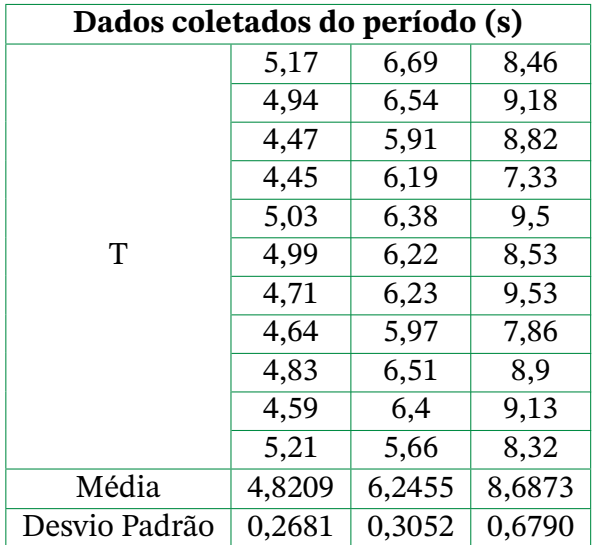

Tabela 11 – Resultados teórico e experimental.

Tabela 12 – Dados coletados do período.

# <span id="page-55-0"></span>**5 Conclusões e propostas de trabalhos futuros**

Neste trabalho foi apresentado o projeto de um novo modelo de plataforma para simulação cinemática de um satélite de pequeno porte com padrão CubeSat 1U, com baixo torque gravitacional e atrito aproximadamente nulo. A materialização desse projeto trouxe diversas ramificações e possibilidades de pesquisas futuras, por se tratar de um sistema de simulação versátil no ramo de pesquisas aeroespaciais e atividades que envolvam rotação de um corpo em três dimensões.

A solução proposta de atribuir às massas móveis posições e deslocamentos de forma estratégica na mesa de testes possibilitou uma redução drástica de massa do sistema. Os testes realizados demonstraram um bom resultado na capacidade de balanceamento do centro de massa e um período de oscilação relativamente pequeno com baixa influência de torque gravitacional, condizente com as expectativas e especificações estabelecidas para esse projeto.

Os trabalhos futuros que podem ser desenvolvidos nessa linha são modificações na plataforma (sem alterar a filosofia do modelo e lógica de disposição das unidades de massas móveis) para atender as diferentes configurações que existem no dentro do padrão CubeSat, melhorar a estrutura física fabricada trocando o acrílico por um material mais leve e resistente e diminuir a largura do pedestal para não haver possibilidade de colisão entre as hastes de deslocamento das massas móveis em Z.

## **Referências**

- <span id="page-56-5"></span><span id="page-56-0"></span>CHIN, J.; COELHO, R.; FOLEY, J.; JOHNSTONE, A.; NUGENT, R.; PIGNATELLI, D.; PIG-NATELLI, S.; POWELL, N.; PUIG-SUARI, J. **CubeSat101 Basic Concepts and Processes for First-Time CubeSat Developers**. Nasa CubeSat Launch Initiative, 2017. v. 1. Citado nas pp. [19,](#page-19-3) [34.](#page-34-1)
- <span id="page-56-12"></span>FAULHABER. **Brushless DC-Flat Motors.** FAULHABER., 2020. Disponível em: <[https:](https://www.faulhaber.com/fileadmin/Import/Media/EN_2610_B_SC_DFF.pdf) [//www.faulhaber.com/fileadmin/Import/Media/EN\\_2610\\_B\\_SC\\_DFF.pdf](https://www.faulhaber.com/fileadmin/Import/Media/EN_2610_B_SC_DFF.pdf)>. Citado na p. [42.](#page-42-2)
- <span id="page-56-11"></span>FAUSTINO, M. C. M. Estudo de sistema de controle de atitude para simulador de nanossatélite. University of Brasília, Br, 2019. Citado na p. [40.](#page-40-3)
- <span id="page-56-7"></span>GREENWOOD, D. T. **Principles of dynamics**. Prentice-Hall Englewood Cliffs, NJ, 1988. Citado na p. [23.](#page-23-4)
- <span id="page-56-9"></span>J. PERAIRE, S. Lecture L26 - 3D Rigid Body Dynamics: The Inertia Tensor, 2008. Citado na p. [26.](#page-26-2)
- <span id="page-56-1"></span>MARKLEY, F. L.; CRASSIDIS, J. L. **Fundamentals of Spacecraft Attitude Determination and Control**. Space Technology Library, 2014. v. 1. Citado nas pp. [14,](#page-14-2) [25.](#page-25-1)
- <span id="page-56-3"></span>MEHRPARVAR, A. **CDS, CubeSat Design Specification, Rev. 13.** California Polytechnic State, 2014. Citado nas pp. [16,](#page-16-1) [19,](#page-19-3) [37,](#page-37-4) [62.](#page-62-2)
- <span id="page-56-6"></span>PIGLIDE, M. **PIglide HB Hemispherical Air Bearings User Manual.** PI, 2019. Disponível em: <[https://www.physikinstrumente.co.uk/en/?type=5600&downloadUid=](https://www.physikinstrumente.co.uk/en/?type=5600&downloadUid=2128&downloadFileUid=2158) [2128&downloadFileUid=2158](https://www.physikinstrumente.co.uk/en/?type=5600&downloadUid=2128&downloadFileUid=2158)>. Citado nas pp. [22,](#page-22-1) [33.](#page-33-2)
- <span id="page-56-2"></span>SCHWARTZ, J. L.; PECK, M. A.; HALL, C. D. Historical Review of Air-Bearing Spacecraft Simulators. **JOURNAL OF GUIDANCE, CONTROL, AND DYNAMICS**, v. 26, n. 4, ago. 2003. Citado na p. [14.](#page-14-2)
- <span id="page-56-10"></span>SEARS, F. W.; ZEMANSKY, M. W.; YOUNG, H. D.; VARA, R. H.; GARCIA, M. G.; GÜ-MES, E. R.; COOK, P. M.; BENITES, F. G. **Fısica universitaria**. Fondo Educativo Interamericano, 1986. Citado na p. [27.](#page-27-4)
- <span id="page-56-8"></span>SILVA, R. C. da. **Filtering and adaptive control for balancing a nanosatellite testbed**. 2018. Diss. (Mestrado). Citado nas pp. [23,](#page-23-4) [28.](#page-28-2)
- <span id="page-56-4"></span>SILVA, R. C. da; RODRIGUES, U. A.; BORGES, R. A.; SAMPAIO, M.; BEGHELLI, P.; COSTA, S. G. P. da; POPOV, B. T.; BATTISTINI, S.; CAPPELLETTI, C. A test-bed for attitude and determination control of spacecrafts. **II Latin American IAA CubeSat Workshop**, jan. 2016. Citado nas pp. [16,](#page-16-1) [17.](#page-17-1)

<span id="page-57-0"></span>YOUNG, H.; FREEDMAN, R. **Física Universitaria**. México: PEARSON EDUCACIÓN, 2009. v. 1. Citado na p. [22.](#page-22-1)

# <span id="page-58-0"></span>**Apêndices**

# <span id="page-59-0"></span>**APÊNDICE A – Código matlab do experimento 1**

```
1
2 % Opera ções do mé todo de balanceamento
3
4 % Defini ções das constantes de massa :
5
6 mx1 = 88.5; \% (grams)7 \text{ m} \times 3 = 88.5; \frac{\% (\text{grams})}{\% (\text{grams})}8 \text{ m}y2 = 88.5; \% \text{(grams)}9 \text{ m}y4 = 88.5; \frac{\%(\text{grams})}{\%(\text{grams})}10 \text{ mz1} = 205; (gramas)
11 \text{ mz2} = 205; \frac{\%(\text{grams})}{\%(\text{grams})}12 \text{ mz3} = 205; (gramas)
13 \text{ mz4} = 205; \frac{\% (\text{grams})}{\% (\text{grams})}14
15 M_{\text{mesa}} = 1911; \% (gramas)
16 M_CCorpoProva = 0;
17 M = M_{mesa} + M_{corpoProva};
18
19 % Defini ções de momentos de inercia constantes
20
21 Imx = 4963.32; \% (g * mm ^2)
22 \mid \text{Im}y = 4925.135; % (g * mm ^2)
23 Imz = 138773.31; \frac{\% (g * mm^2)}{}2425 % Matriz do momento de inércia tomado no eixo de rotação
26 \frac{\text{W}}{\text{Im\_mesa}} = [20943315.46 - 5994.52 - 310.01;27 \frac{9}{6} -5994.52 20934589.11 209.82; \frac{9}{6}(g*mm<sup>-2</sup>)
28 % -310.01 209.82 38943022.96];
29
30 % Momentos principais de inércia do conjunto mesa e semiesfera
31 \frac{\% \text{Im\_mesa}}{0} = [23822516.57 \quad 0 \quad 0;32 \frac{1}{6} 0 23841781.67 0; \frac{1}{6} (g * mm ^2)
33 \frac{1}{6} 0 0 43708795.42];
34
35 Im_mesa = 23841781.67; % Momento principal de inercia Iyy no
      eixo de rotação
36 Im_CorpoProva = 0;
37 \text{Im}x \text{ } \text{total} = 2 \text{*} \text{Im}x;
38 Imy_total = 2 * Imy;
39 Imz\_total = 4 * Imz;
40
41 % Catetos medidos das posi ções das UMMs
```

```
42
43 \text{ r} \text{ m} \times 1 = -12.0; % mm
44 \r m x3 = -3.0; %mm
45 \, \text{r} \text{m} \text{y2} = 15.0; % mm
46 \r m \cdot \text{m} \cdot \text{m} \cdot \text{m} = 13.0; % mm
47 \r{array} = 24.5; %mm
48 \r{array} = 26.5; \% mm49 r_{max3} = 26.5; \frac{\%mm}{mm}50 r_{max}4 = 26.5; %mm
51 \mid \text{lxy} = 140; % mm
52 \mid \text{lg} = 254.54; % mm
53
54 % Media dos valores menido do período
55
56 T = 11.949;
57
58 %Cá lculo das distancias das UMMs ate o CR
59
60 dx1 = sqrt((r_mx1)^2 + (lxy)^2);
61 dx3 = sqrt((r_m x3)^2 + (lxy)^2);
62 dy2 = sqrt((r_my2)^2 + (lxy)^2);
63 dy4 = sqrt((r_my4)^2 + (lxy)^2);
64 dz1 = sqrt((r_mz1)^2 + (lz)^2);
65 dz2 = sqrt((r_mz2)^2 + (lz)^2);
66 dz3 = sqrt((r_mz3)^2 + (lz)^2);
67 dz4 = sqrt((r_mz4)^2 + (1z)^2);
68
69 % Calculo do Is ( momento de inercia total do sistema )
70
71 Iaux1 = Im_mesa + Im_CorpoProva + Imx_total + Imy_total +
      Imz_total ;
72 | Iaux2 = mx1*(dx1)^2 + mx3*(dx3)^2 + my2*(dy2)^2 + my4*(dy4)^2 +
      mz1 * (dz1)^2 + mz2 * (dz2)^2 + mz3 * (dz3)^2 + mz4 * (dz4)^2;
      %termos referentes a md<sup>-2</sup>
73
74 Is = Iaux1 + Iaux2;
75
76 % Calculo Lcm
77
78 \text{ g} = -9806.65; \frac{\text{m}}{\text{m}}\text{s}^279 \text{ } \vert \text{Osc} = ((2*3.14) / \text{T}) \text{ }^{\circ} \text{2};80 Laux = Is/(M*g);
81 Lcm = Osc * Laux % Resultado em mm
```
## <span id="page-61-0"></span>**Anexos**

# <span id="page-62-2"></span><span id="page-62-1"></span>**ANEXO A – 1U CubeSat Design Specification Drawing**

<span id="page-62-0"></span>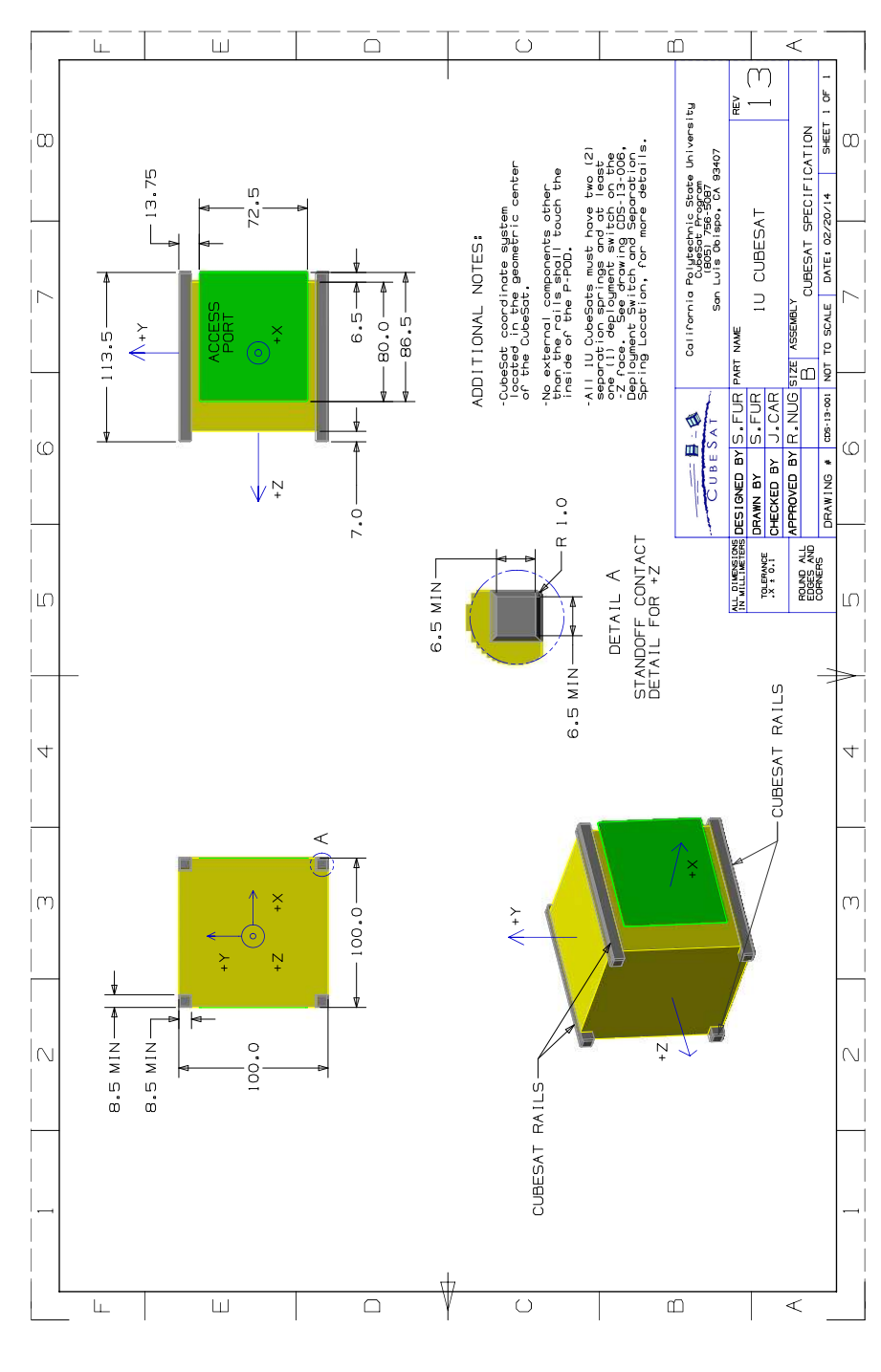

Figura 34 – Desenho técnico das especificações do CubeSat 1U. Fonte: [\(MEHRPARVAR,](#page-56-3) [2014\)](#page-56-3).